# **Campus Neue Weststadt Esslingen**

# **Kunst am Bau**

Auslobung Kunstwettbewerb

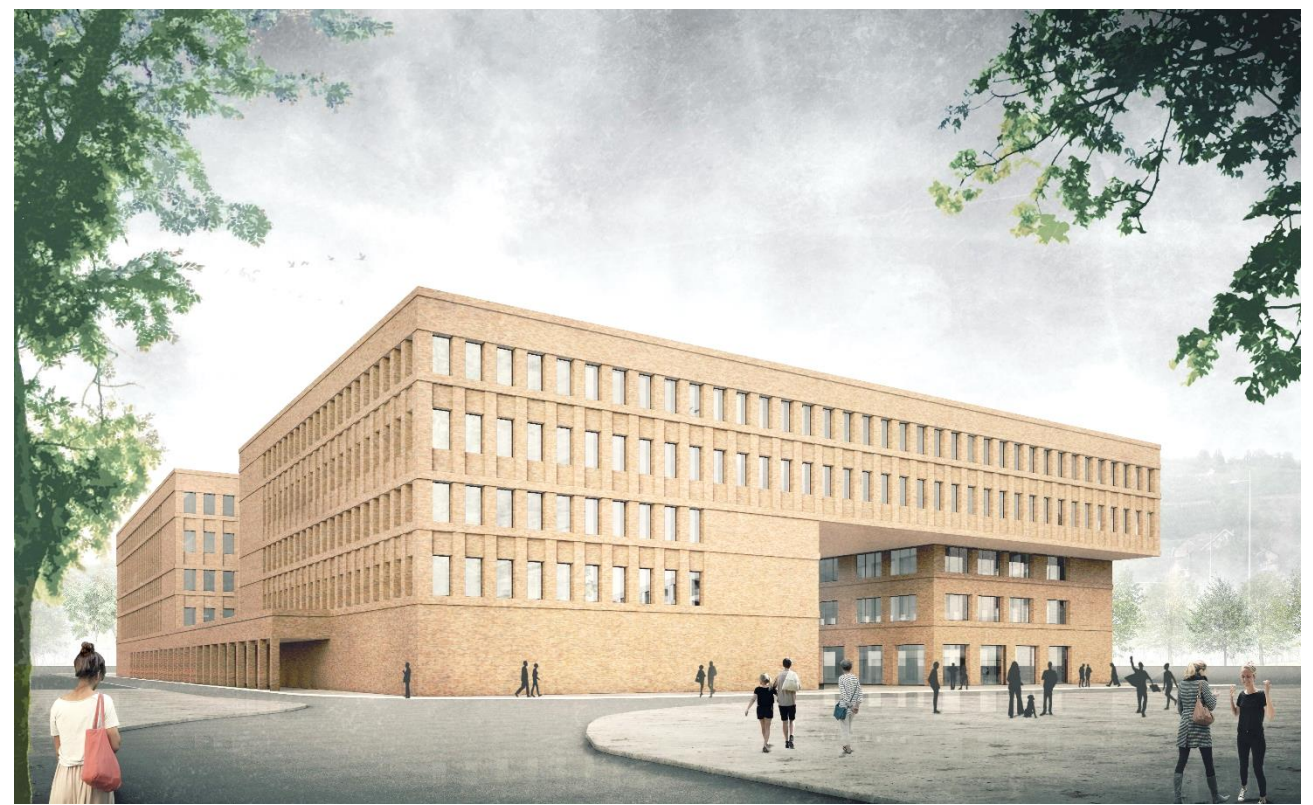

*Abb. 1, Perspektive des "Campus Neue Weststadt", Neubau der Hochschule Esslingen*

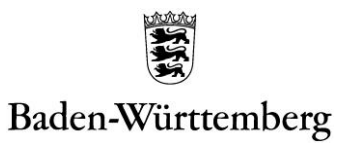

VERMÖGEN UND BAU AMT LUDWIGSBURG

### **Inhaltsverzeichnis**

## **Teil A Wettbewerbsverfahren**

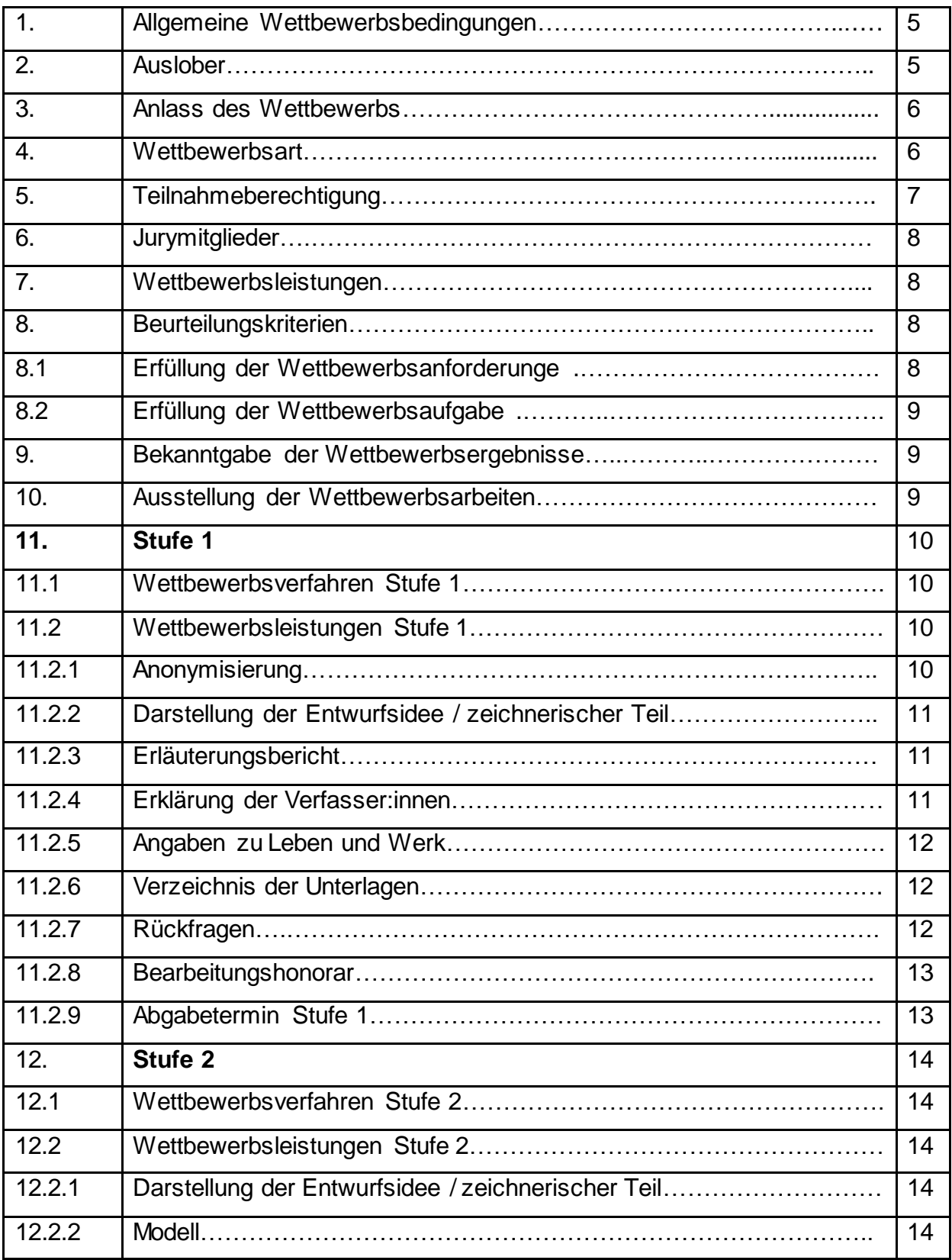

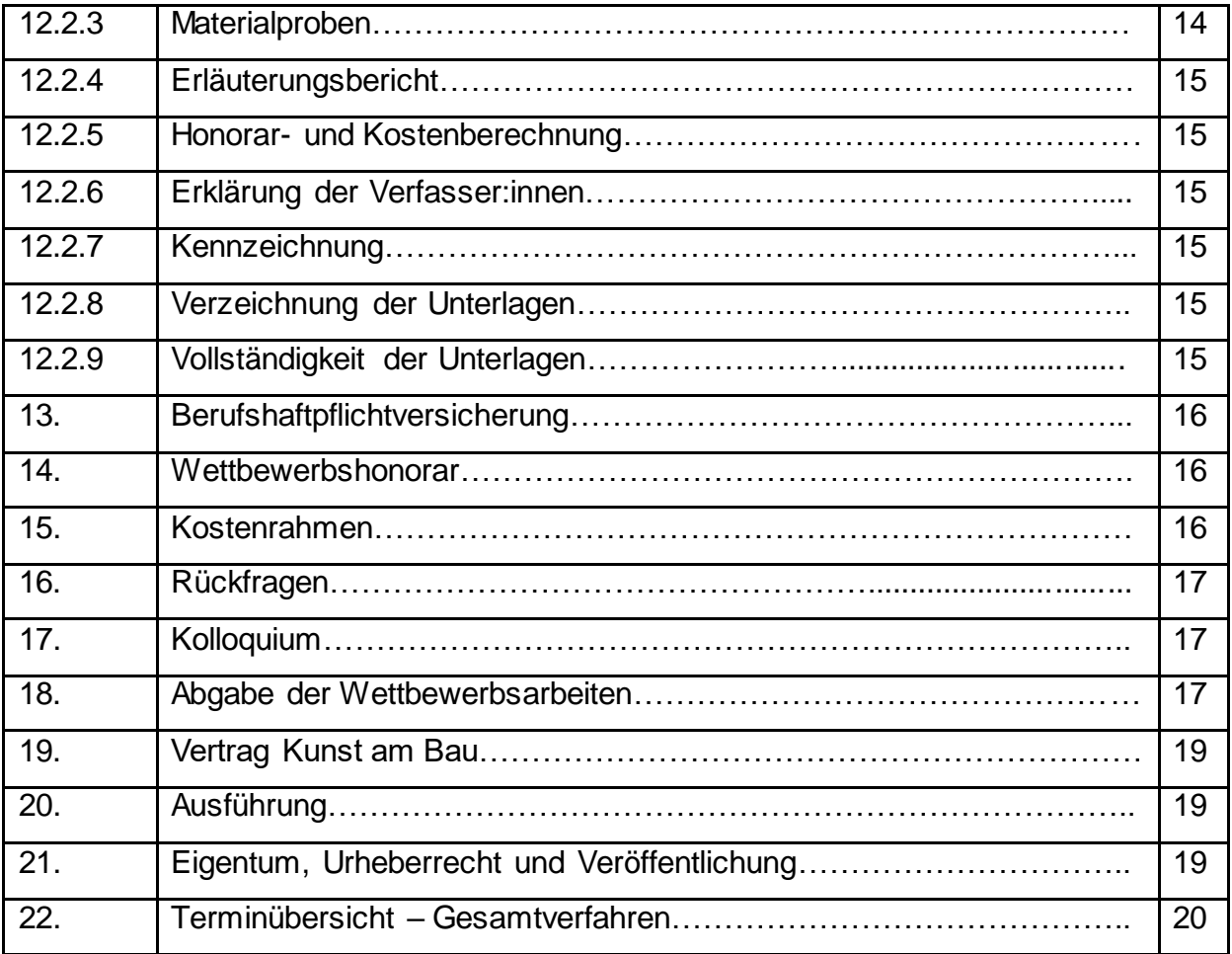

## **Teil B Wettbewerbsaufgabe**

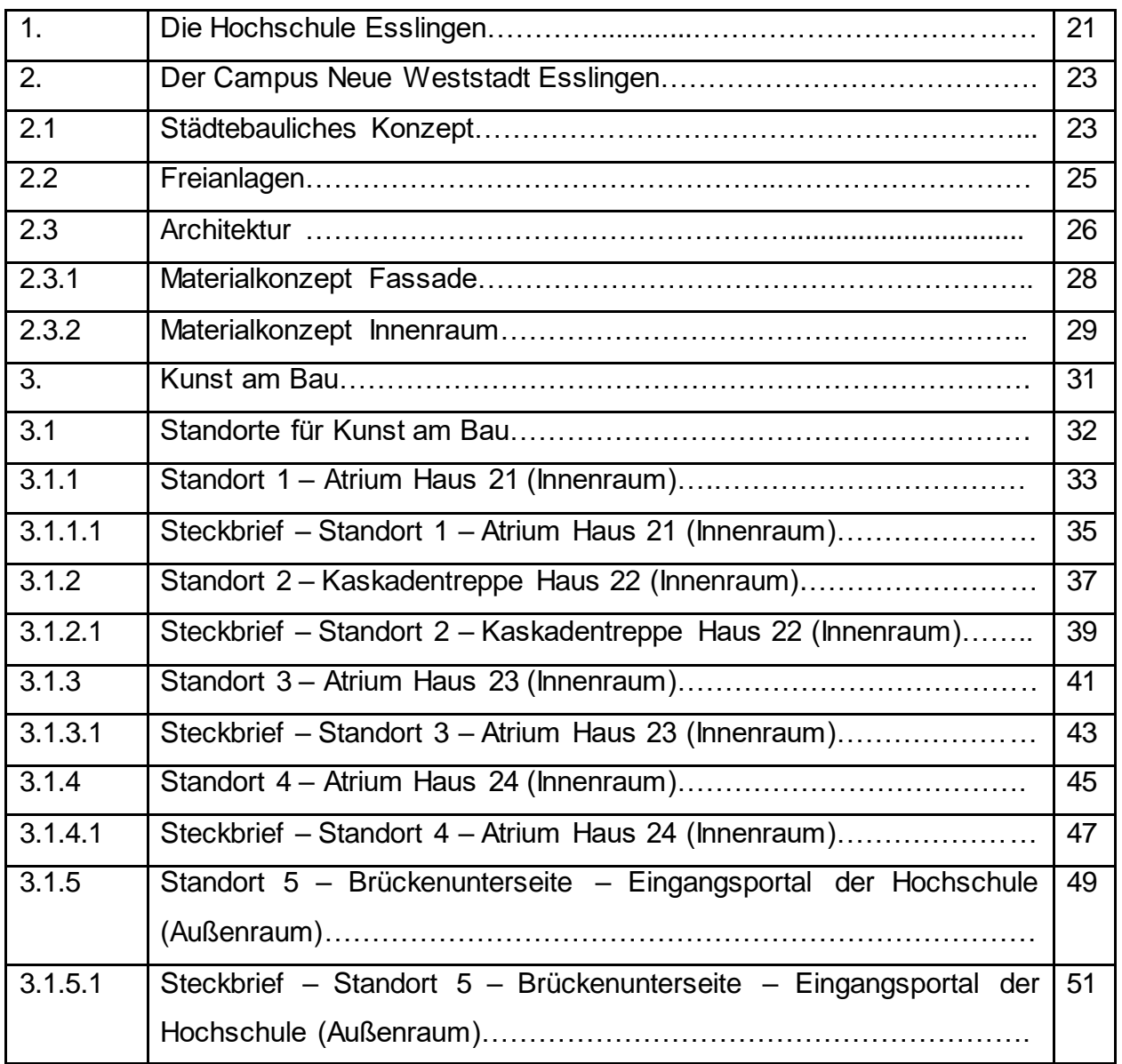

## **Teil C Anlagen**

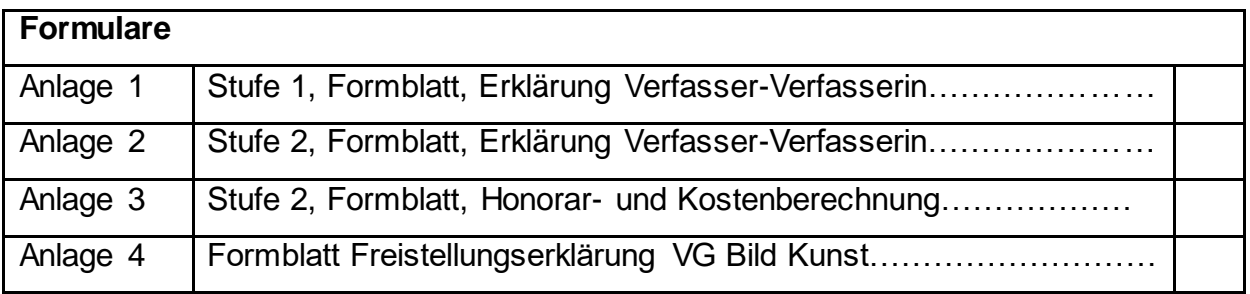

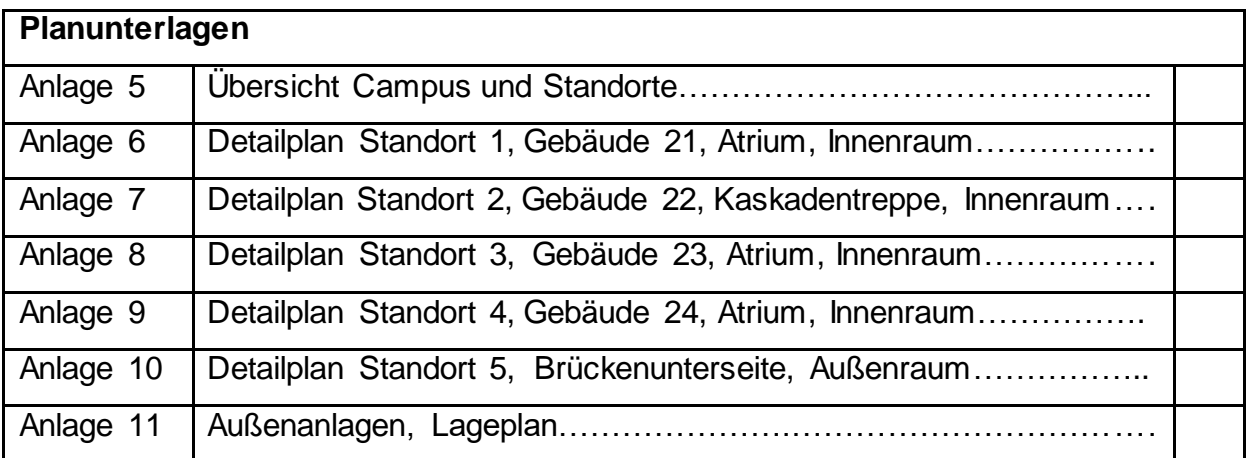

Hinweis: Die im Text enthaltenden Visualisierungen sind Schaubilder. Maßgeblich sind die Planunterlagen in Teil C.

Umfang und Format weiterer erforderlicher Pläne werden in Abstimmung mit den beteiligten Künstlern/Künstlerinnen festgelegt.

#### **Teil A Wettbewerbsverfahren**

#### **1. Allgemeine Wettbewerbsbedingungen**

Alle Verfahrensbeteiligte erklären sich durch ihre Beteiligung bzw. ihr Mitwirken am Verfahren mit den Teilnahmebedingungen einverstanden. Verlautbarungen jeder Art über Inhalt und Ablauf vor und während der Laufzeit des Verfahrens einschließlich der Veröffentlichung der Ergebnisse dürfen nur über den Auslober abgegeben werden.

#### **2. Auslober**

Auslober ist das Land Baden-Württemberg, vertreten durch den Landesbetrieb Vermögen und Bau Baden-Württemberg

#### **Amt Ludwigsburg**

Karlsplatz 5, 71638 Ludwigsburg Telefon 07141 / 9911 0, Fax 07141 / 9911 299 E-Mail: [poststelle.amtlb@vbv.bwl.de](mailto:poststelle.amtlb@vbv.bwl.de)

Projektleitung: Simone Graf Vertretung: Nicole Weskamp Das Baugelände befindet sich im Gebiet "Neue Weststadt" in Esslingen.

Die zukünftige Postanschrift lautet: Campus Neue Weststadt Hochschule Esslingen Eugenie-von-Soden-Straße 36 73728 Esslingen

#### **3. Anlass des Wettbewerbs**

In Esslingen wird der derzeitige Hochschul-Standort "Flandernstraße" aufgelöst und auf das ehemalige Güterbahnhofareal in den "Campus Neue Weststadt" verlagert. In diesem Zusammenhang werden Neubauten errichtet. Im Rahmen des Kunst am Bau Programms des Landes Baden-Württemberg können bei Neubauten des Landes Gelder für ortsbezogene künstlerische Gestaltungen bereitgestellt werden. Ziel des Wettbewerbs ist es, die Hochschule durch Kunstwerke zu bereichern, die auf die Thematik und Architektur dieser speziellen Nutzung Bezug nehmen.

#### **4. Wettbewerbsart**

Der Wettbewerb wird als offener, zweistufiger Realisierungswettbewerb für professionelle Künstler:innen und Künstlergruppen durchgeführt und öffentlich bekannt gegeben. Das Verfahren in Stufe 1 ist anonym, das Verfahren in Stufe 2 ist nicht anonym. Die Wettbewerbssprache ist deutsch. Die Auslobung erfolgt in Anlehnung an die Richtlinie für Planungswettbewerbe (RPW 2013), soweit anwendbar.

#### **5. Teilnahmeberechtigung**

Teilnahmeberechtigt sind natürliche Personen, professionelle Künstler:innen und Künstlergruppen. Teilnahmeberechtigt sind ferner Arbeitsgemeinschaften natürlicher Personen sowie juristische Personen, zu deren satzungsgemäßen Geschäftszweck der Wettbewerbsaufgabe entsprechende künstlerische Leistungen gehören, sowie Arbeitsgemeinschaften solcher juristischer Personen. Juristische Personen haben einen bevollmächtigten / eine bevollmächtigte Vertreter:in zu benennen, der/die für die Wettbewerbsleistung verantwortlich ist. Bei teilnehmenden Arbeitsgemeinschaften muss jedes Mitglied teilnahmeberechtigt sein. Der bevollmächtigte/die bevollmächtigte Vertreter:in sowie der/die Verfasser:in der

Wettbewerbsarbeit müssen die Anforderungen erfüllen, die an natürliche Personen als Teilnehmer:in gestellt werden.

Über die Professionalität ist ein Nachweis zu führen. Die Professionalität ist durch einen entsprechenden Studien- bzw. Ausbildungsabschluss ergänzt um eine Vita mit Ausstellungs- bzw. Projektverzeichnis nachzuweisen. Sofern keine Ausbildung an einer Kunstakademie oder in einer entsprechenden Einrichtung vorliegt, muss das Ausstellungs- bzw. Projektverzeichnis eine kontinuierliche künstlerische Tätigkeit belegen, die professionellen Ansprüchen genügt. Die Zulassungsberechtigung wird nach Abschluss der Stufe 1 geprüft.

Ausgeschlossen von der Teilnahme am Wettbewerb sind Personen, die infolge ihrer Beteiligung an der Auslobung oder Durchführung des Wettbewerbes bevorzugt sind oder Einfluss auf die Entscheidung des Preisgerichts nehmen können. Das Gleiche gilt für Personen, die sich durch Angehörige oder ihnen wirtschaftlich verbundene Personen einen entsprechenden Vorteil oder Einfluss verschaffen können.

#### **6. Jurymitglieder**

Die Jury besteht aus den Mitgliedern der Kunstkommission, die beim Landesbetrieb Vermögen und Bau Baden-Württemberg, Betriebsleitung, in Stuttgart angesiedelt ist.

#### **Ständige Mitglieder:**

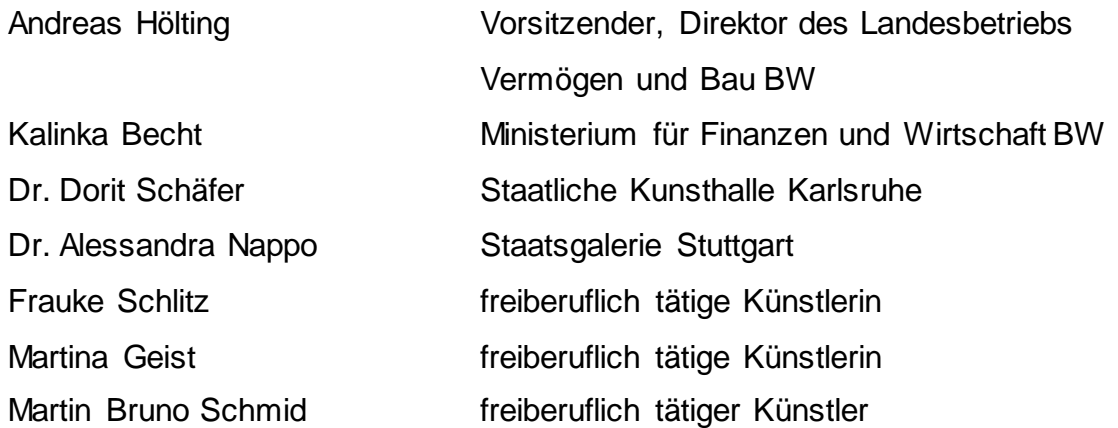

#### **Nichtständige Mitlieder:**

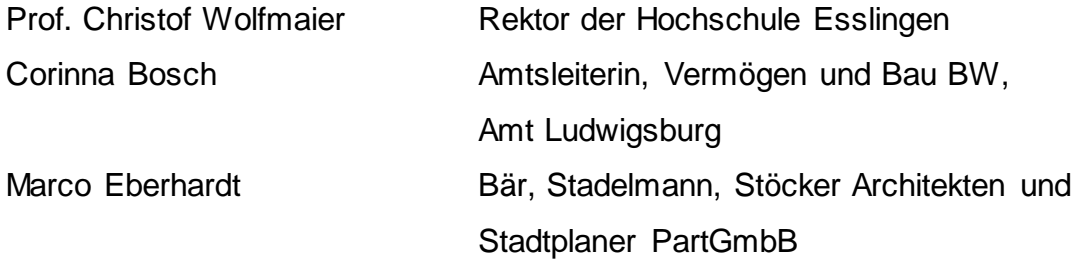

Weitere beratende Mitglieder sind beteiligt.

#### **7. Wettbewerbsleistungen**

Die Künstler:innen verpflichten sich eine eigens für diesen Wettbewerb gefertigte Arbeit einzureichen.

#### **8. Beurteilungskriterien**

Die Beurteilung erfolgt in beiden Verfahrensstufen nach gleichen Gesichtspunkten, die entsprechend der Bearbeitungsstufe gewertet werden.

#### **8.1 Erfüllung der Wettbewerbsanforderungen**

- Termingerechtes Einreichen der Wettbewerbsunterlagen
- Vollständigkeit der Wettbewerbsunterlagen
- Erfüllung der formalen Teilnahmebedingungen / Vorgaben

#### **8.2 Erfüllung der Wettbewerbsaufgabe**

- Grundsätzliche künstlerische Lösungsansätze
- Wahl des Standortes
- Entwurfsidee / Leitgedanke / künstlerische Aussage
- Korrespondenz der Arbeit mit dem Ort und dem Wesen des Campus Neue Weststadt Esslingen
- Künstlerische, gestalterische und räumliche Qualität in Proportion, Maßstab, Materialität und Farbgebung
- Einhaltung des Kostenrahmens, Auskömmlichkeit sowie Angemessenheit der Kostenberechnung, Einhaltung des Kostenrahmens
- Verträglichkeit mit den spezifischen Anforderungen. Hierzu gehören insbesondere: Geringe Empfindlichkeit gegen Zerstörung (Grafitti, Demontage von Teilen u.ä.)
- Sicherheitsbelange wie Standsicherheit, statische Vorgaben (Tragwerksplanung) und Verkehrssicherheit (Unfallverhütung)
- Geringe Folgekosten bzw. Unterhaltung- und Pflegekosten

#### **9. Bekanntgabe der Wettbewerbsergebnisse**

Die Teilnehmer:innen werden nach Abschluss der jeweiligen Verfahrensstufe zeitnah schriftlich über den Verfahrensstand informiert.

#### **10. Ausstellung der Wettbewerbsarbeiten**

Nach der Wettbewerbsentscheidung der Stufe 2 ist geplant, alle eingereichten Wettbewerbsarbeiten der Stufe 2 samt Plänen und Modellen öffentlich auszustellen. Hierbei sollen auch alle eingereichten Ideenskizzen der Stufe 1 in Buchform ausgestellt werden. Ort, Zeitpunkt und Dauer werden rechtzeitig bekannt gegeben.

#### **11. Stufe 1 – Teilnahmewettbewerb**

#### **11.1 Wettbewerbsverfahren Stufe 1**

Das Verfahren in Stufe 1 ist anonym. In der ersten Stufe sollen für jeden der 5 Standorte, 4 geeignete Entwürfe ausgewählt werden, in Summe 20 Entwürfe, die dann für die Stufe 2 des Verfahrens zugelassen werden. Um eine möglichst große Vielfalt an Kunstwerken auf dem Campus zu präsentieren, ist es geplant, die 5 Standorte von unterschiedlichen Künstler:innen, bzw. Künstlergruppen bearbeiten zu lassen.

Daher darf jeder Künstler/jede Künstlerin bzw. jede Künstlergruppe nur für einen der Standorte einen Entwurf einreichen. Die Bearbeitung von mehr als einem Standort ist nicht zugelassen. Eine Mehrfachbewerbung bzw. -teilnahme führt zum Ausschluss. Mehrfachteilnahmen von Mitgliedern einer Arbeitsgemeinschaft haben das Ausscheiden aller Mitglieder zur Folge.

Die Jury behält sich vor, die Anzahl der Entwürfe und die Standorte für die zweite Wettbewerbsstufe zu ändern. Werden weniger als vier Entwürfe je Standort durch die Jury ausgewählt, behält sich der Auslober vor, Zuladungen vorzunehmen.

#### **11.2 Wettbewerbsleistungen Stufe 1**

Die Teilnehmer:innen haben einen Entwurf, eine Ideenskizze ohne Varianten, für nur einen der in Teil B unter Punkt 3.1 beschriebenen Standorte einzureichen.

Unterlagen, die über den genannten Umfang hinausgehen, werden bei der Bewertung nicht berücksichtigt. Alle Unterlagen sind in deutscher Sprache zu verfassen.

#### **11.2.1 Anonymisierung**

Die Wettbewerbsarbeiten der Stufe 1 sind in allen Teilen nur durch eine durch die Verfasser:innen selbst gewählte und gleichlautende Kennzahl zu bezeichnen. Jedes Blatt und jedes Schriftstück ist mit dieser Kennzahl aus sechs arabischen Ziffern in einer Größe von 1 cm Höhe und 4 cm Breite an der rechten oberen Ecke zu beschriften.

#### **11.2.2 Darstellung der Entwurfsidee / zeichnerischer Teil**

Darstellung der Idee, einer Konzeption bzw. einer Gestaltungsabsicht in skizzenhafter Form, in geeignetem Maßstab, zur visuellen Erläuterung des Kunstwerks.

Bezeichnung der Datei: *Entwurf\_Standort (1/2/3/4/5)*

Umfang: Jedem/Jeder Bewerber:in stehen max. zwei Seiten DIN A3 Querformat oder vier Seiten DIN A4 Hochformat pro Standort für die grafische Aufbereitung der Ideenskizzen zur Verfügung. Die Abbildungen müssen eine Auflösung von mindestens 300 dpi haben. Im Gesamten darf die Dateigröße eines Entwurfes die Größe von 30 MB nicht überschreiten.

Kennzeichnung der Standorte in der beigefügten Übersicht (Anlage 6). Bezeichnung der Datei: *Angabe\_Standort (1/2/3/4/5)*

#### **11.2.3 Erläuterungsbericht**

Kurze Erläuterung mit Aussagen (gut lesbar min. Schriftgröße 10) Umfang max. eine DIN A 4 Seite) zum inhaltlichen und künstlerischen Konzept, zu den verwendeten Materialien, Oberflächen und sonstigen für eine Beurteilung des Vorschlags maßgeblichen Angaben.

Bezeichnung der Datei: *Erläuterung\_Entwurf\_Standort (1/2/3/4/5)* Umfang: *max. eine DIN A 4 Seite (Dateigröße max.1 MB)*

#### **11.2.4 Erklärung der Verfasser:innen**

Unterzeichnete Erklärung der Verfasser:innen (*Formblatt Anlage 1*) mit Angaben der Kontaktdaten, sowie der Namen der Beteiligten. Im Falle der Teilnahme von Gesellschaften und Arbeitsgemeinschaften sind ergänzend der/die bevollmächtigte Vertreter:in und der/die Verfasser:innen zu benennen. Die Verfassererklärung ist von den Teilnehmern, bei Gesellschaften und Arbeitsgemeinschaften durch den bevollmächtigten / die bevollmächtigte Vertreter:in zu unterzeichnen. Durch ihre Unterschrift versichern die

Wettbewerbsteilnehmer:innen, dass sie die geistigen Urheber:innen der Wettbewerbsarbeiten und bereit sind, am weiteren Verfahren teilzunehmen.

Bezeichnung der Datei: *Verfassererklärung*

#### **11.2.5 Angaben zu Leben und Werk**

(Professionalitätsnachweis, siehe 5. Teilnahmeberechtigung) Als Nachweis der fachlichen Qualifikation sind Angaben zur Vita, sowie eine verifizierbare Ausstellungs- / Projektliste und, falls vorhanden, eine Liste der bisher verwirklichten künstlerischen Arbeiten beizufügen.

Bezeichnung der Datei: *Vita* Umfang: *max. 2 DIN A4 Seiten (Dateigröße max. 5MB)*

#### **11.2.6 Verzeichnis der Unterlagen**

Inhaltsverzeichnis der eingereichten Unterlagen in tabellarischer Form

Bezeichnung der Datei: *Inhaltsverzeichnis\_Stufe1*

*Zu beachten: Alle das zulässige Maß übersteigenden Leistungen werden von der Vorprüfung ausgeschlossen. Es sind gängige Dateiformate wie PDF, JPG/TIFF oder offene Word-Dokumente bei der digitalen Einreichung zu verwenden!*

#### **11.2.7 Rückfragen**

Rückfragen können bis zum 26. Oktober 2022 über "wettbewerbe aktuell" unter folgendem Link eingereicht werden.

Link:

[Aktuelle Ausschreibungen für Architektur-Wettbewerbe, Architekten-Wettbewerbe](https://ovf.wettbewerbe-aktuell.de/de/wettbewerb~28312)  [\(wettbewerbe-aktuell.de\)](https://ovf.wettbewerbe-aktuell.de/de/wettbewerb~28312)

Bei Rückfragen sind die entsprechenden Ziffern der Gliederung in der Auslobung anzugeben.

Die beantworteten Rückfragen aus der 1. Wettbewerbsstufe werden sukzessive auf "wettbewerbe aktuell" veröffentlicht, spätestens bis 2 Wochen vor Abgabefrist. Die beantworteten Rückfragen werden Teil der Auslobung.

#### **11.2.8 Bearbeitungshonorar**

Für die 1. Stufe wird kein Bearbeitungshonorar gezahlt.

#### **11.2.9 Abgabetermin Stufe 1**

Digitaler Abgabeschluss ist der **16. Dezember 2022 um 12:00 Uhr**.

#### **12 Stufe 2**

#### **12.1 Wettbewerbsverfahren Stufe 2**

Das Verfahren in Stufe 2 ist nicht anonym. Es ist geplant, den Wettbewerb in der Stufe 2 mit maximal 20 Künstlern und Künstlerinnen durchzuführen.

#### **12.2 Wettbewerbsleistungen Stufe 2**

Die in Stufe 1 ausgewählten Teilnehmer:innen haben ihre, in Stufe 1 eingereichten, Ideenskizzen weiterzuentwickeln und anhand detaillierter Darstellungen, Modell sowie Materialproben präzise zu erläutern und abzubilden.

#### **12.2.1 Darstellung der Entwurfsidee / Zeichnerischer Teil**

Zeichnerische Darstellung der geplanten künstlerischen Konzeption im Lage-, Grundriss- und Ansichtsplan in geeignetem und aussagekräftigem Maßstab. Die Entwurfsidee ist durch Skizzen und Zeichnungen in geeignetem und aussagekräftigem Maßstab und gegebenenfalls durch Fotomontagen zur visuellen Erläuterung darzustellen.

Darstellung der Konstruktion und Befestigungen des Kunstwerkes im freien Maßstab samt Vermassung und Angaben zu Lasten.

Verkleinerung aller Pläne als pdf-Datei im Format DIN A4 (Auflösung mindestens 300 dpi und max. 30 MB pro Entwurf, reproduktionsfähig für Veröffentlichungen)

#### **12.2.2 Modell**

Darstellung des Entwurfs in einem konzeptionellen Arbeitsmodell in geeignetem und aussagefähigem Maßstab. Das Modell ist mit einer geeigneten, stabilen Verpackung einzureichen.

#### **12.2.3 Materialproben**

Zur Verdeutlichung des Entwurfs sind Materialproben vorzulegen.

#### **12.2.4 Erläuterungsbericht**

Knappe, prägnante Erläuterung und Begründung des Entwurfskonzeptes für die künstlerische Gestaltung der in Teil B beschriebenen Wettbewerbsaufgabe (max. 2 Seiten DIN A4, Dateigröße max. 5MB), Beschreibung der zur Verwendung vorgeschlagenen Materialien, Abmessungen, Oberflächen, ggf. Gewicht und sonstige, für eine Beurteilung des Kunstwerkes maßgeblichen Angaben. Darstellung der benötigten Ausführungszeit für die Herstellung und Installation des Kunstwerkes. Mögliche Folgekosten für Betrieb, Wartung und Unterhalt sind zu benennen.

#### **12.2.5 Honorar- und Kostenberechnung**

Kostenaufstellung für die Realisierung des Wettbewerbsvorschlags gegliedert in Honorarkosten, Material- und Herstellungskosten, Transport- und Aufstellungskosten, einschl. Nebenkosten und Mehrwertsteuer auf beigefügtem Formblatt (*Anlage 4*).

#### **12.2.6 Erklärung der Verfasser:innen**

Unterzeichnete Verfassererklärung mit Kontaktdaten und Angabe der Bankverbindung auf beigefügtem Formblatt (*Anlage 3*).

#### **12.2.7 Kennzeichnung**

Sämtliche Unterlagen und Modelle sind mit dem Namen der Verfasser:innen zu kennzeichnen.

#### **12.2.8 Verzeichnung der Unterlagen**

Inhaltsverzeichnis aller eingereichter Unterlagen.

#### **12.2.9 Vollständigkeit der Unterlagen**

Sollten die o.g. Unterlagen nicht vollständig und prüfbar vorliegen, so dass der Wettbewerbsentwurf nicht umfassend beurteilt werden kann, behält sich die Jury vor, beim Wettbewerbshonorar Abzüge vorzunehmen.

#### **13. Berufshaftpflichtversicherung**

Im Falle der Beauftragung sind die Künstler:innen verpflichtet, eine Berufshaftpflichtversicherung für dieses Projekt nachzuweisen.

#### **14. Wettbewerbshonorar**

Jeder/Jede Teilnehmer:in der/die einen, den Wettbewerbsbedingungen entsprechenden, Entwurf vorlegt, erhält ein Bearbeitungshonorar, einschließlich Nebenkosten, in Höhe von:

#### **2.000,00 € brutto.**

Im Auftragsfall wird dieses Honorar mit dem Gesamthonorar verrechnet.

Zusätzlich wird die Anreise zur Entwurfsvorstellung in Esslingen auf Nachweis, nach dem Landesreisekostengesetz, maximal jedoch mit 500 €, gesondert vergütet.

Siehe : 20211129-LRKG ab 2022.pdf (btbkomba.de)

#### **15. Kostenrahmen**

Für die Ausarbeitung und Ausführung der künstlerischen Gestaltung stehen folgende finanziellen Mittel zur Verfügung:

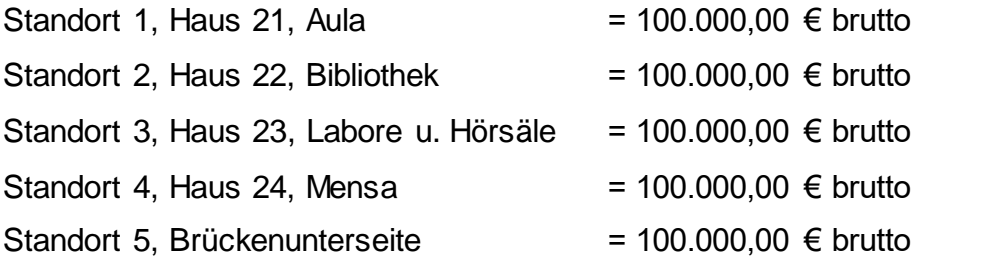

In diesem Kostenrahmen sind alle Kosten, wie Honorar, Material, Lohn, Transport, Aufstellung, Herstellung des Kunstwerks einschließlich erforderlicher Unterkonstruktion usw. einzurechnen.

#### Hinweis:

Da sich einige der vorgeschlagenen Standorte im Luftraum befinden, ist ein Gerüst bzw. ein Hubsteiger für Abhängungen oder dgl. einzukalkulieren.

Diese Kosten sind durch den/die Künstler:in in der Honorar- und Kostenberechnung zu berücksichtigen. Dem Auslober dürfen keine weiteren Kosten für die Herstellung des Kunstwerkes entstehen.

#### **16. Rückfragen**

Rückfragen können bis zum 01.08.2023 ausschließlich über den Link:

[Aktuelle Ausschreibungen für Architektur-Wettbewerbe, Architekten-Wettbewerbe](https://ovf.wettbewerbe-aktuell.de/de/wettbewerb~28312)  [\(wettbewerbe-aktuell.de\)](https://ovf.wettbewerbe-aktuell.de/de/wettbewerb~28312)

gestellt werden. Zur Frage sind die entsprechenden Ziffern der Gliederung der Auslobung anzugeben.

#### **17. Kolloquium**

Der Auslober führt für die Wettbewerbsteilnehmenden der 2. Stufe ein Kolloquium durch.

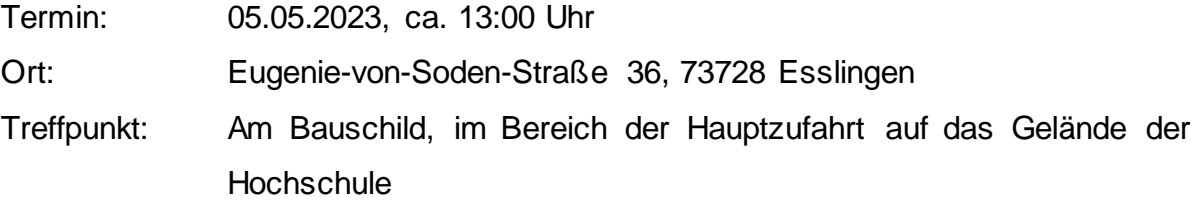

Im Rahmen des Kolloquiums wird das Projekt vorgestellt und eine Ortsbegehung des Wettbewerbsgebiets durchgeführt. Für das Kolloquium erfolgt eine gesonderte Einladung mit genauer Uhrzeit. Es wird ein Protokoll des Kolloquiums erstellt. Die Teilnahme am Kolloquium ist nicht verpflichtend. Es erfolgt keine gesonderte Kostenrückerstattung.

#### **18. Abgabe der Wettbewerbsarbeiten**

Die vollständige Wettbewerbsleistung ist bei der Entwurfsvorstellung in der Sitzung der Kunstkommission **am Donnerstag den 09. bzw. Freitag den 10. November 2023** in Esslingen abzugeben. Es wird gewünscht, dass der/die Verfasser:in seine/ihre Arbeit persönlich vorstellt und erläutert.

Die Veranstaltung findet auf dem Gelände der Hochschule Esslingen auf der Flandernhöhe statt. Eine Einladung mit genauer Uhrzeit und Ort wird rechtzeitig versendet. Für die Vorstellung jeder Arbeit werden 30 Minuten vorgesehen.

Ist eine persönliche Vorstellung der Wettbewerbsarbeit nicht möglich, so hat die/der Verfasser:in Sorge dafür zu tragen, dass die Wettbewerbsarbeit rechtzeitig zur Jurysitzung vorliegt.

Sollte aufgrund der Corona-Pandemie eine persönliche Anwesenheit in Esslingen nicht möglich sein, so wird dies frühzeitig bekannt gegeben und die Sitzung digital, über eine Präsentation als Videokonferenz abgehalten. Die Wettbewerbsunterlagen, einschließlich Modell etc. müssen zu diesem Zeitpunkt in der Hochschule vorliegen.

Die eingereichten Wettbewerbsentwürfe, Modelle, Unterlagen und Materialproben, sind versandfähig zu verpacken und mit einem Adressschild für die Rücksendung zu versehen. Es ist auch möglich, die Modelle persönlich wieder abzuholen.

Vorab, bis spätestens **24. Oktober 2023**, sind dem Amt Ludwigsburg und der Betriebsleitung Stuttgart der Erläuterungsbericht sowie die Honorar- und Kostenberechnung digital zu übersenden. Die Unterlagen sind im pdf-Format per E-Mail an folgende Adressen zu versenden:

## Amt Ludwigsburg: [poststelle.amtlb@vbv.bwl.de](mailto:poststelle.amtlb@vbv.bwl.de) Betriebsleitung: [karola.lake@vbv.bwl.de](mailto:karola.lake@vbv.bwl.de)

Die Entwürfe der Gewinner:innen gehen in das Eigentum des Auslobers über. Die nicht prämierten Arbeiten der Stufe 2 können nach dem Ende der Wettbewerbsausstellung abgeholt werden. Eine längere Lagerzeit ist nicht möglich. Eine Rücksendung erfolgt nur auf schriftlichen (formlosen) Antrag im Anschluss an das Verfahren. Für die Rücksendung wird vorausgesetzt, dass die Arbeiten in vollständig versandfähigen, wieder verwendbaren Verpackungen eingereicht worden sind. Das Risiko sowie die Kosten des Versands trägt der Wettbewerbsteilnehmende. Für Beschädigungen oder Verlust von Wettbewerbsarbeiten haftet der Auslober auf Kostenersatz für Ausbesserungen oder Wiederbeschaffung der beschädigten bzw. verlorenen Unterlagen nur, wenn er diejenige Sorgfalt außer Acht gelassen hat, die er in eigenen Angelegenheiten anzuwenden pflegt.

#### **19. Vertrag Kunst am Bau**

Im Auftragsfall wird das Vertragsmuster 222, samt Anlagen, Vertrag "Kunst am Bau" der Rift Land, Richtlinien der VBV für die Beteiligung freiberuflich Tätiger des Landes Baden-Württemberg verwendet.

Siehe: [Vertragsmuster \(rift-online.de\)](https://www.rift-online.de/rift-land/vertragsmuster)

#### **20. Ausführung**

Der Beginn und die Fertigstellung der Baumaßnahme sind wie folgt geplant:

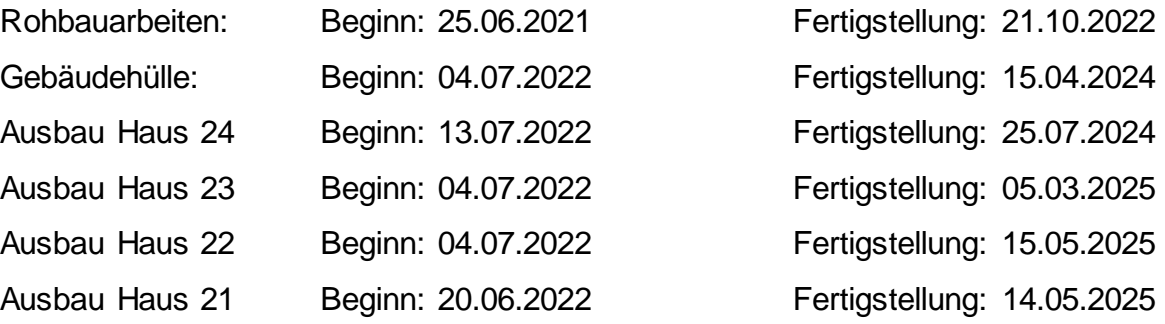

Die Termine beziehen sich auf den Stand des Bauzeitenplans zum Zeitpunkt der Ausschreibung des Wettbewerbs und dienen zur Orientierung. Es muss, im weiteren Verlauf der Planung mit Änderungen gerechnet werden.

Nach der Beauftragung haben die Künstler:innen ihre Arbeiten hinsichtlich Terminen, Planung und Ausführung in das Gesamtprojekt des Neubaus zu integrieren, sodass die Unternehmer nicht bei der Ausführung Ihrer Gewerke/Leistungen behindert werden.

#### **21. Eigentum, Urheberrecht und Veröffentlichung**

Es gilt das gesetzliche Urheberrecht. Der Auslober kann nach Abschluss des Verfahrens alle Wettbewerbsarbeiten (auch in Form von Fotografien und im Internet) unter Namensangabe der Urheber:innen dokumentieren und veröffentlichen. Entwurf und Modell der Wettbewerbsgewinner:innen gehen in das Eigentum des Auslobers über. Die Veröffentlichung aller Abbildungen ist für den Auslober kostenfrei (auch gegenüber der VG Bild Kunst, s. Anlage 4). Sämtliche Abbildungen dürfen auch Dritten zur Berichterstattung zur Verfügung gestellt werden. Das

Erstveröffentlichungsrecht der Wettbewerbsbeiträge liegt beim Auslober. Die Vergütung ist in der Aufwandsentschädigung des Wettbewerbsverfahrens enthalten. Es sind bei allen Veröffentlichungen Auslober, Urheber und Entstehungsjahr zu nennen.

#### **22. Terminübersicht Gesamtverfahren**

#### **Stufe 1**

Auslobung im Internet abrufbar unter der Internetadresse:

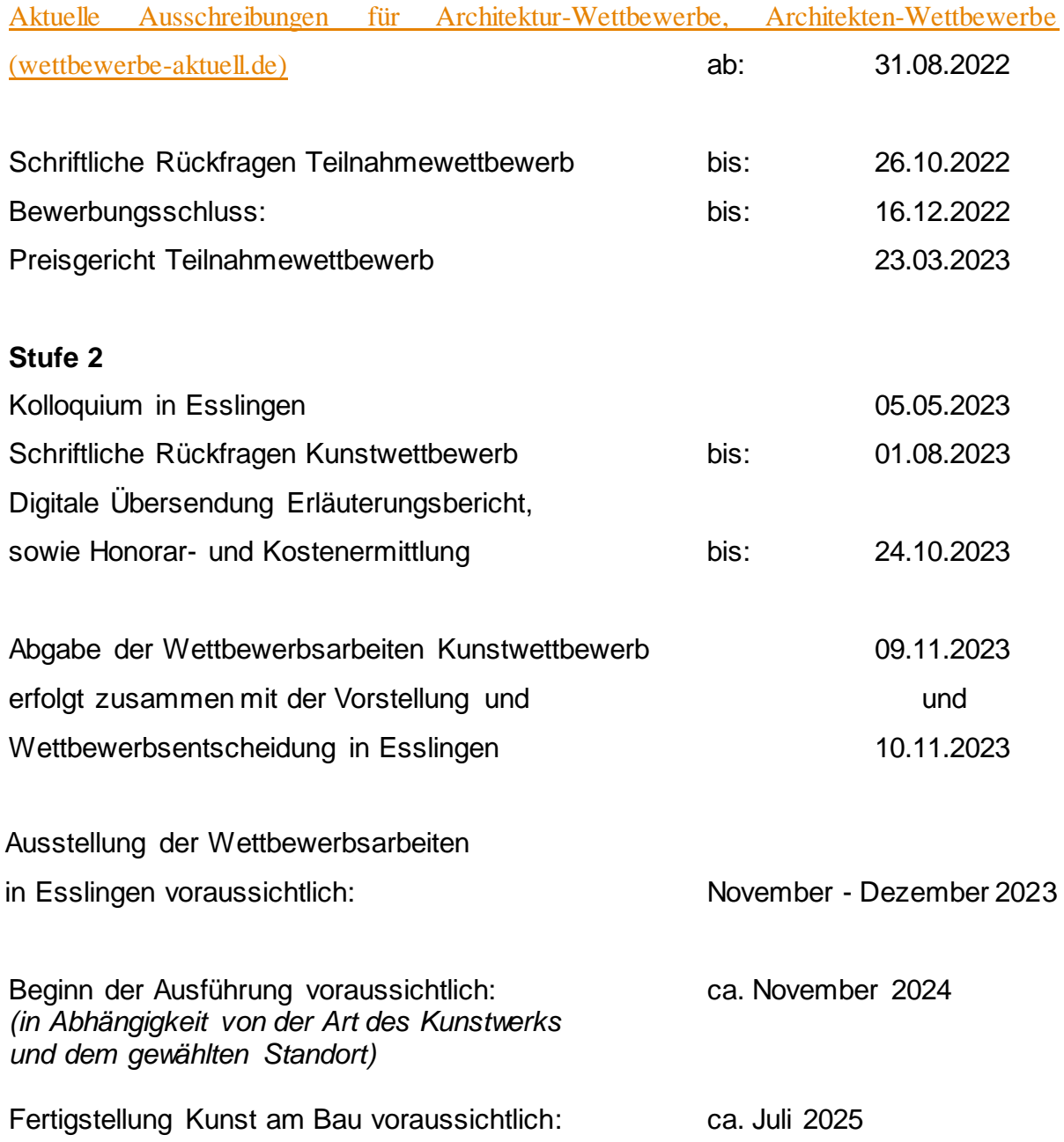

Die Terminangaben zum Ausführungszeitpunkt beziehen sich auf den Stand des Bauzeitenplans zum Zeitpunkt der Ausschreibung des Wettbewerbs und dienen zur Orientierung.

#### **Teil B**

#### **Wettbewerbsaufgabe**

#### **1. Die Hochschule Esslingen**

## "Wir sind ein **herausragender Bildungsort** und **innovativer Impulsgeber** für **Technik, Wirtschaft und Soziales** - und **deren Interaktion**."

Das ist die Vision der Hochschule Esslingen 2030.

Die Hochschule Esslingen sorgt für die akademische Ausbildung in den Bereichen Technik, Wirtschaft, Informatik, Angewandte Naturwissenschaften und Soziales. Die exzellente Lehre kombiniert mit einem hohen Praxisanteil hat höchste Priorität an der Hochschule. Auch in der angewandten Forschung ist die Hochschule stark und bietet dank eigener Promotionskollegs den Absolventinnen und Absolventen eine umfassende wissenschaftliche Laufbahn an.

Denn: Die Probleme unserer Zeit lassen sich nicht mehr durch eine Disziplin alleine bearbeiten. Dabei nutzt die Hochschule ihre hohe Expertise und entwickelt hierdurch fachübergreifende Kompetenzen.

An der Hochschule Esslingen sind rund 6.300 Studierende unterschiedlichster Nationen in 28 Bachelor- und 14 Master-Studiengängen eingeschrieben. Ihnen stehen an den drei Standorten Esslingen Stadtmitte, Esslingen Flandernstraß e (zukünftig Weststadt) und Göppingen 55 moderne Labore zur Verfügung.

Der Kontakt der Hochschule zur Industrie ist traditionell sehr eng, denn die Hochschule Esslingen befindet sich in einer der wirtschaftsstärksten Regionen Deutschlands. Es zählen sowohl international agierende Großunternehmen als auch regional verankerte Mittelständler zu ihren Partnern.

Die Hochschule Esslingen ist ein internationaler Campus. Sie bietet Austauschprogramme mit 90 Partnerhochschulen weltweit an.

Einen großen Baustein zur Realisierung dieser Visionen stellt der Neubau des "Campus Neue Weststadt" dar. Dieser soll nach seiner Fertigstellung den Campus Flandernstraße ersetzen. Die räumliche Zusammenlegung der Hochschulstandorte verbessert den Hochschulbetrieb. Durch die fußläufige Distanz zum Bahnhof ist auch der Campus Göppingen besser mit den Standorten in Esslingen verbunden.

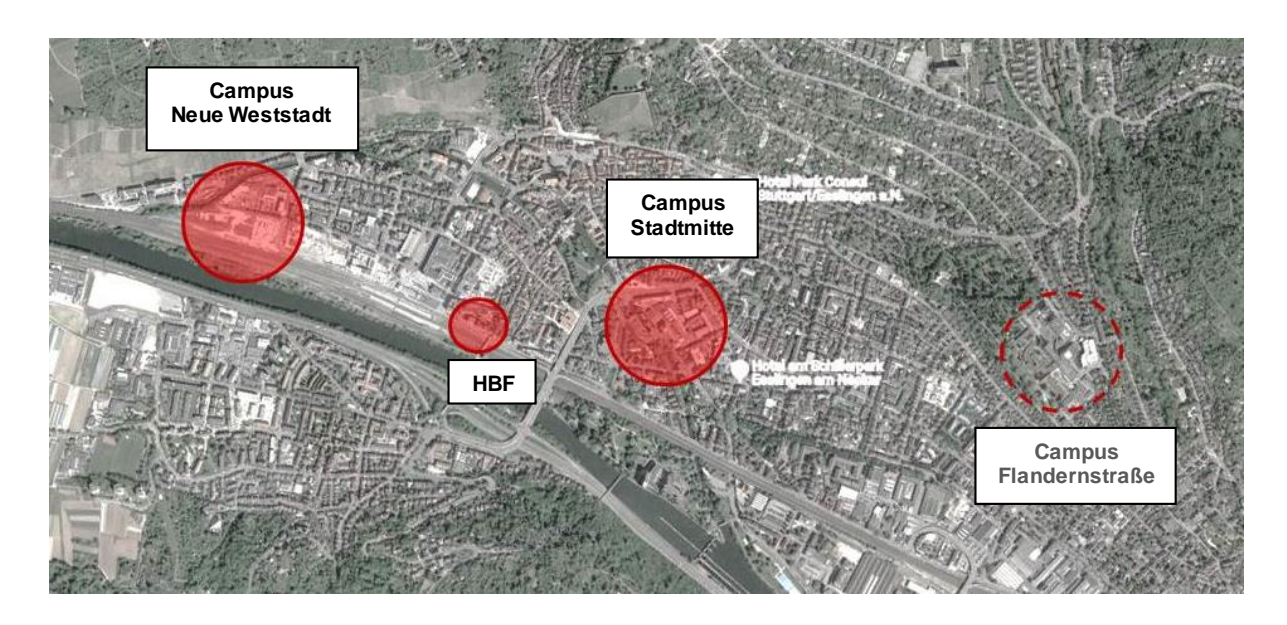

*Abb. 2, Übersicht zur Lage der Hochschulstandorte*

Für die Baumaßnahme wurde ein Architekturwettbewerb in einem 2-stufigen offenen Verfahren durchgeführt. In der 2. Preisgerichtssitzung am 11.10.2016 wurde aus 75 Beiträgen als 1. Preisträger das Architekturbüro Bär, Stadelmann, Stöcker Architekten und Stadtplaner PartGmbB aus Nürnberg ausgewählt.

Der Gebäudekomplex beherbergt verschiedene Studiengänge der Hochschule Esslingen, sowie Flächen für das Seminar für Ausbildung und Fortbildung der Lehrkräfte (SAFL). Weiterhin ist das Studierendenwerk Stuttgart als dritter Nutzer vertreten und versorgt die Studierenden am Campus in der Mensa und bietet Beratungen in den neuen Räumlichkeiten an.

Am 01.12.2021 fand die Grundsteinlegung des Neubaus "Campus Neue Weststadt" der Hochschule Esslingen statt. Die Fertigstellung und Übergabe der Gebäude an den Nutzer sind im 3. Quartal 2025 geplant.

#### **2. Der Campus Neue Weststadt Esslingen**

#### **2.1 Städtebauliches Konzept**

Das Baugrundstück für den "Campus Neue Weststadt" beschreibt von Stuttgart (Westen) aus kommend den Auftakt der neuen Esslinger Innenstadt und ist, durch die direkte Lage zur Bahnlinie im Süden, sehr prominent gelegen. Nördlich des Grundstücks befindet sich der Roßneckarkanal, sowie in angrenzender Nähe dazu die Weinberge.

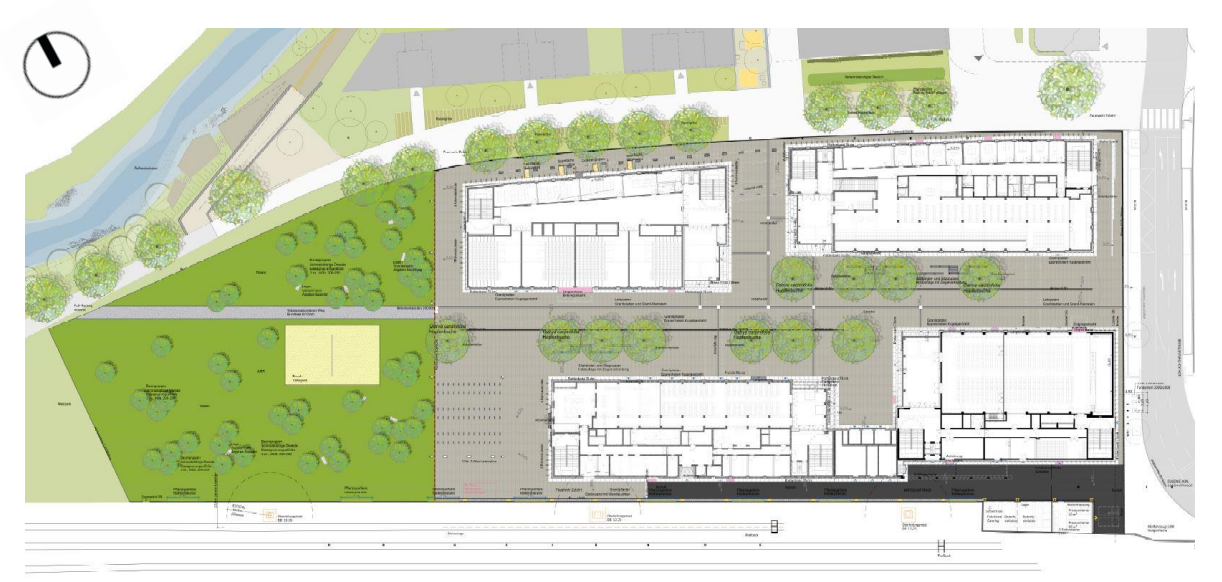

*Abb. 3, Lageplan "Campus Neue Weststadt" der Hochschule Esslingen*

Das Ensemble ordnet sich sowohl mit seiner städtebaulichen Körnung wie in der Höhenentwicklung selbstverständlich in das stadträumliche Umfeld ein. Die Baumassen greifen die Blockrandbebauung der Innenstadt auf. Durch Vor- und Rücksprünge der vier Gebäude verbleiben diese als eigenständige Häuser erkennbar. Sie sind mittels Arkaden und Brücken miteinander verbunden, sodass sie ein zusammenhängendes Ensemble bilden.

Durch die Verbindung der beiden östlich gelegenen Häuser entsteht städtebaulich ein großzügiges Portal, welches den Haupteingang zum neuen Campus bildet.

Das Baufeld mit einer Fläche von rd. 18.703m² ist in zwei Bauabschnitte eingeteilt.

Der erste Bauabschnitt mit rd. 13.681m² umfasst einen Neubau von vier Gebäuden mit jeweils fünf oberirdischen Vollgeschossen und einem verbindenden Untergeschoss. Der zweite Bauabschnitt mit rd. 5.022m² steht möglichen

Erweiterungen des Campus zur Verfügung und wird vorerst nicht bebaut. Angrenzend an den städtischen Westpark wird dieser von der Hochschule als begrünte Erholungsfläche genutzt. Ein Volleyballfeld und Sitzmöglichkeiten ergänzen das Freizeitangebot.

Der Innenhof ist durch Zugänge und Öffnungen mit dem öffentlichen Raum verbunden. Der autofreie Campus wird für Fußgänger und Fahrradfahrer über drei Eingänge erschlossen. Der Hauptzugang befindet sich im Osten. Direkt vor diesem Eingang ist eine Bushaltestelle vorgesehen. Die im Osten gelegene Innenstadt und der (Bus-) Bahnhof liegen in fußläufiger Distanz. Im Norden verläuft ein städtischer Fuß- und Radweg. Von diesem aus kann der Innenhof über eine Kolonnade begangen werden. Die Kolonnade bietet außerdem Platz für 92 überdachte Fahrradabstellplätze. Insgesamt stehen der Hochschule 401 baurechtlich notwendige Fahrradabstellplätze zur Verfügung. Im Westen wird der Campus über den städtischen Rad- und Fußweg erschlossen. Eine Brücke über den Roßneckar verbindet an dieser Stelle das Hengstenberg-Areal mit der Weststadt. Im Süden, angrenzend an die Bahnlinie, befindet sich der Wirtschaftshof der Hochschule. Die Zufahrt erfolgt über die Schlachthausstraße.

Die Abwicklung der Funktionen an den Außenseiten lässt einen gemeinsamen, ruhigen, geschützten Binnenraum für die Hochschule entstehen. Bei der Wahl des Fassadenmaterials wurde entsprechend den Vorgaben des Bebauungsplans auf die baugeschichtliche Vergangenheit des Quartiers und dessen Nutzung eingegangen. Der Ziegel ergänzt das städtische Gefüge und spiegelt neben dem Handwerk ebenso die industrielle Historie des ehemaligen Güterbahnhofareals wieder. Das Dach als fünfte Fassade wird weitestgehend von haustechnischen Geräten freigehalten. Neben den Oberlichtkonstruktionen zur Belichtung der Kommunikationsbereiche werden großflächige flach geneigte PV-Elemente auf einer dafür vorgesehenen Gründachkonstruktion vorgesehen.

#### **2.2 Freianlagen**

Ziel der Außenanlagenplanung ist es, auf begrenztem Raum bei hoher Publikumsdichte und einem engen Netz von Wegebeziehungen möglichst großzügige Freiräume zu schaffen und somit hindernisfreie als auch flexible Nutzungen zu ermöglichen. Um die begrenzte Fläche zwischen den Gebäuden optimal nutzen zu können wird der Innenhof mit versickerungsfähigem grauen Natursteinpflaster belegt, der allseitig an die Fassaden anschließt. Der ebene Pflasterteppich greift den Maßstab der Klinkerfassaden auf und verbindet die vier Häuser damit auf einer gemeinsamen Plattform. Seine rationale, zweckmäßige Struktur spiegelt die vormalig industrielle Nutzung des Areals wieder und grenzt sich gleichzeitig gegen das heterogene Umfeld ab, um die Identität des neuen Standorts zu stützen. Der Belag im Außenbereich ist aufgrund der nahezu ebenerdigen Topographie stufenlos und behindertengerecht verlegt. Leitstreifen für Sehbehinderte finden von den Campuszugängen eine Fortführung bis in die Gebäude. Der Zugang zu den Gebäuden wird im Innenhof durch zwei versetzte Baumreihen akzentuiert. Diese bieten ein grünes Schattendach im Sommer. Darunter reihen sich Sitzgelegenheiten, welche sich durch die Verwendung von Klinkersteinen und Holz gestalterisch an die Oberfläche der Gebäudefassaden anlehnen. Die Innenhofbeleuchtung in insektenfreundlicher Lichtfarbe nimmt den industriellen Charakter des Gebietes auf. Pendelleuchten spannen zwischen den Gebäuden, wodurch weitestgehend auf hinderliche Mastleuchten verzichtet werden kann. In die transparent ausgebildeten Foyerbereiche der Gebäude weitet sich der Platz auf und schafft so einen gemeinsamen Mittelpunkt. Innen- und Außenbereiche gehen in einem optisch durchgängigen Boden ineinander über. Der Innenhof ist bis auf Sonderfahrzeuge autofrei gehalten. Für Fahrräder stehen ein zentraler und mehrere dezentrale Abstellplätze entlang der Außenseiten der Gebäude zur Verfügung. Ladestationen in Form von Schließfachanlagen für e-Bikes sind am zentralen Abstellplatz vorgesehen. Der zweite Bauabschnitt wird als Übergangszone zwischen dem Campus und dem städtischen Quartierspark im Westen als großzügige Interimsgrünanlage gestaltet. Ein Volleyballfeld und die Rasenfläche mit Sitzmöglichkeiten dienen den Studenten als Erholungs- und Freizeitfläche.

#### **2.3 Architektur**

Im Zuge des ersten Bauabschnitts werden vier Gebäude:

Haus 21 – Aula,

Haus 22 – Bibliothek,

Haus 23 – Labore und Hörsäle,

Haus 24 – Mensa

mit einer Gesamtnutzfläche von rd. 19.625m² errichtet.

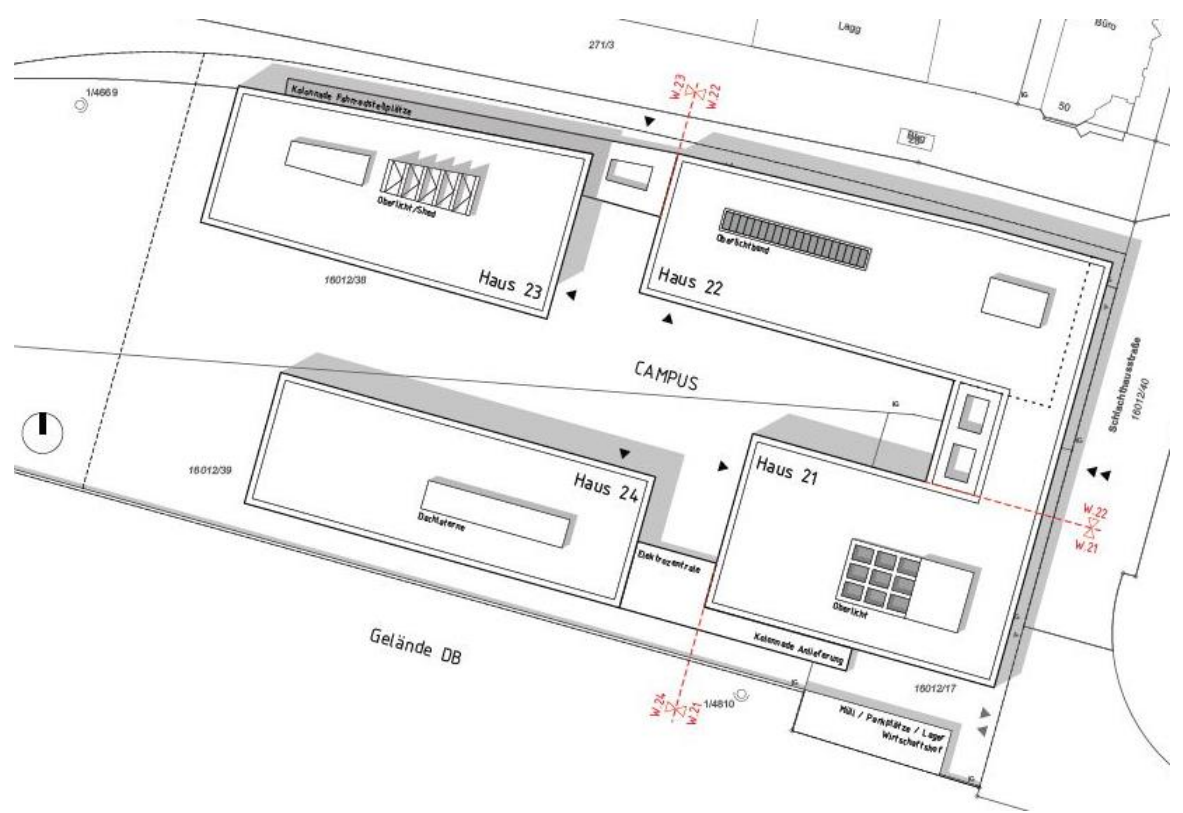

*Abb. 4, Lageplan, Übersicht Baukörper, Entwurf "Campus Neue Weststadt"*

Der Gebäudekomplex beherbergt verschiedene Studiengänge der Hochschule Esslingen, sowie Flächen für das Seminar für Ausbildung und Fortbildung der Lehrkräfte (SAFL). Weiterhin ist das Studierendenwerk Stuttgart als dritter Nutzer vertreten und versorgt die Studierenden am Campus in der Mensa und bietet Beratungen in den neuen Räumlichkeiten an.

Die vier Gebäude des ersten Bauabschnitts sind um einen gemeinsamen Innenhof angeordnet, der über drei Zugänge zwischen den Baukörpern erschlossen wird. Die Häuser besitzen jeweils fünf oberirdische Geschosse und sind im Untergeschoss miteinander verbunden. Eine Brücke im 3. und 4. Obergeschoss verbindet die Häuser 21 und 22 miteinander.

Alle vier Gebäude zeichnen sich durch eine eigenständige Hauptnutzung im Erdgeschoss aus. Diese sind jeweils zum Innenhof orientiert, so dass die Verbindung der Nutzungen mit dem Außenraum verstärkt und die Aufenthaltsqualität des Campus um räumliche Vielfalt bereichert wird. Das Haus 21 beherbergt die Aula, welche bei Veranstaltungen von ca. 500 Personen genutzt werden kann. Im Haus 22 befindet sich die Bibliothek, welche anteilig im Untergeschoss verortet ist, wodurch ein zweigeschossiges, kommunikatives Raumgefüge entsteht. Die Arbeitsbereiche werden über einen großzügigen Luftraum entlang der Südfassade belichtet. Die Nutzung von Haus 23 ist geprägt von Laboren, Projekt-Räumen, sowie von großen Hörsälen, welche für jeweils 120 Personen Platz bieten. Im Haus 24 befindet sich die Mensa des Studierendenwerk Stuttgarts, welche für ca. 600 Personen ausgelegt ist. Im Grundriss sind die Häuser in den Obergeschossen als Dreispänner mit Mittelzone organisiert. Zu den Außenseiten der Häuser ist die Bürospange sowie der Erschließungskern angeordnet. Zum Innenhof hin orientieren sich Gemeinschaftsflächen und besondere Nutzungen wie zum Beispiel größere Projekträume, PC-Pools und der IT-Bereich. Kurze Wege zwischen Verwaltung / Büros (außen) und Seminarräumen (innen) sowie eine klare Orientierung der Funktionen in den Obergeschossen erlauben langfristige Nutzungsflexibilität. In der Mittelzone sind neben untergeordneten Funktionen, wie Toilettenanlagen oder Teeküchen, verglaste mehrgeschossige Lufträume angeordnet, die als Pausen- und Kommunikationsflächen dienen.

Die Haupterschließungen werden über Treppenhäuser in den Ecken der einzelnen Gebäude und Aufzüge umgesetzt. Der Zugang im Erdgeschoss erfolgt über den Innenhof. Die Untergeschosse der einzelnen Gebäude werden über kleinere Zwischenbauten miteinander verbunden. Hier werden die haustechnischen Medien ringförmig verteilt. Außerdem sollen diese Verbindungsgänge ebenfalls zur Ver- und Entsorgung der einzelnen Bauteile genutzt werden. Größtenteils befinden sich Technik-, Werkstatt- und Lagerbereiche im UG.

Die Anlieferung und Entsorgung der Hochschule erfolgt über den auf der Südseite liegenden Wirtschaftshof, der über eine Zufahrt von der Schlachthausstraße erschlossen wird. Hier befinden sich sowohl die Anlieferungszonen für die Mensa einschließlich der Lagerräume und den Sanitär- und Umkleidebereichen im Haus 24 als auch dem allgemeinen Lieferzugang der Hochschule im Haus 21. Eine Kolonnade verbindet im Erdgeschoss die Technikzentrale und das Haus 21 und bildet so einen

witterungsgeschützten Anlieferungsbereich vor den Zugängen. Eine Remise dient als Müll- und Lagerbereich und zur Unterstellung der hochschuleigenen Unterhalts- und Transportdienstfahrzeuge.

Die baurechtlich notwendigen PKW-Stellplätze werden in einem Parkhaus nördlich des Hochschulgrundstücks errichtet.

#### **2.3.1 Materialkonzept Fassade**

In Anlehnung eines analogen Architekturverständnisses wurde bei der Wahl des Fassadenmaterials auf die baugeschichtliche Vergangenheit des Quartiers und dessen Nutzung eingegangen. Die strenge und präzise gegliederte braun-rote Klinkerfassade greift die Materialität des Umfeldes auf. Sie ergänzt das städtische Gefüge, spiegelt neben dem Handwerk ebenso die industrielle Historie des ehemaligen Güterbahnhofsareals wieder und vermittelt gleichermaßen eine zeitgemäße wie zeitlose Erscheinung der neuen Hochschule.

In Hinblick auf die Planungsanforderungen einer Klinkerfassade wurden die Gebäude bereits im Stadium der Vorplanung basierend auf den Baurichtmaßen des oktametrischen Rasters (1/8m = 12,5cm) entworfen. Dieses Maßsystem wurde im Entwurf weitergeführt und in eine Fassadenplanung überführt.

Die Organisation und die Dimensionierung der Grundrisse korrespondieren mit der Fassadengestaltung. Die braunen, pulverbeschichteten Aluminiumprofile der Fassadenelemente fügen sich harmonisch in das Farbkonzept der Fassade ein. Nach außen hin zeichnen sich die Gebäude durch eine Lochfassade mit hohen, schmalen Fenstern aus. Dies betont die Geschlossenheit zum Außenraum und spiegelt die Grundrissorganisation mit kleineren individuellen Nutzungen in den äußeren Spangen wieder. Zum Innenhof hin vergrößern sich die Fensterflächen, um die Kommunikation zwischen den Gebäuden zu stärken. Umlaufende Klinkergesimse verbinden die beiden Fassadenansichten. Im Erdgeschoss wird ein Sockel ausgebildet um die Gebäude zu erden und die Sondernutzungen nochmals zu betonen. Der Sockel setzt sich fließend in eingeschossige Arkaden fort, die die einzelnen Gebäude in einem Ensemble zusammenfassen und insbesondere im Norden, zum Rad- und Fußweg, den Komplex auf einen menschlichen Maßstab führt und den Nebeneingang zum Campus betont. Die Foyers der Häuser öffnen sich großzügig mit Pfosten-Riegel-Fassaden zum Campus, wodurch ein fließender Übergang zwischen dem Innen- und Außenraum entsteht.

#### **2.3.2 Materialkonzept Innenraum**

Ausgehend vom Konzept ein massives, steinernes Gebäude zu errichten, bildet das Tragwerk die Grundlage für die Materialität, sowie das Prinzip des Innenraumes.

Große Raumbereiche werden mit Hilfe des Tragwerks gegliedert und auf einen menschlichen Maßstab geführt. Tragende Elemente werden in den öffentlich wichtigen Bereichen sichtbar in Sichtbetonqualität ausgeführt. Neben den besonderen Nutzungen, wie Aula, Bibliothek oder Mensa, stehen in den Häusern 21, 23, 24 verglaste Atrien und im Haus 22 eine Kaskadentreppe im Fokus. Diese in der Mittelzone liegenden Kommunikationsbereiche tragen aufgrund ihrer präsenten Lage und Transparenz die Ausbauqualität in das ganze Haus. Durch großzügige Verglasungen sind Sichtverbindungen über die Geschosse hinweg möglich. Die Oberlichter im Bereich der Atrien und der Kaskadentreppe bilden den oberen Abschluss der Lufträume. Das einfallende Tageslicht der Oberlichter akzentuiert zusätzlich die besondere Aufenthaltsqualität.

Diese Räume stellen neben der Brückenunterseite, 4 der 5 angegebenen Standorte für Kunst am Bau dar. Hier werden punktuell hochwertigere Materialien eingesetzt, die aufgrund der Lage und Transparenz der Bereiche die Ausbauqualität in das ganze Haus tragen. Auch die konstruktiven Strukturen werden zur Betonung dieser Bereiche hervorgehoben. Stützen, Unterzüge und Wände der Kernbereiche werden in Sichtbeton (SB3) ausgeführt und anschließend gestrahlt.

Alle weiteren Flurwände werden als tragende Bauteile in robusten, hell lasiertem Sichtbeton (SB2) ausgeführt, um eine möglichst hohe Flexibilität innerhalb der Nutzungsbereiche zu gewährleisten. Dort sind größtenteils leichte Trennwände geplant, die in Zukunft eine Anpassung der Raumzuordnungen leichter möglich machen. Die Materialisierung in den Seminar- und Bürobereichen tritt zurück. Die Wandoberflächen werden geputzt und in einem abgetönten Weiß gestrichen und teilweise mit akustisch wirksamen Bekleidungen versehen. Diese Räume sollen den Studenten und Lehrpersonal als multifunktional nutzbare Flächen zur Verfügung gestellt werden, ohne durch auffällig gestalterische Elemente im Vorfeld diese Flexibilität einzuschränken.

Innentüren sind mit hell lackierten Holzzargen und –Türblättern geplant. Diese werden entsprechend den Vorgaben des Brand- und Schallschutzes ausgelegt und farblich dem Gestaltungskonzept angepasst. Der Kontrast zur Umsetzung der Anforderungen an die Barrierefreiheit soll über schwarz eloxierte Beschläge hergestellt werden. Die Bodenbeläge sind in den Foyer-Bereichen als strapazierfähige Betonwerksteinböden geplant. Sie ergänzen das materiell geprägte Gestaltungskonzept und vermitteln zwischen Außen und Innen. Die übrigen Flurbereiche werden mit hellen Linoleumböden ausgestattet. Die Kommunikationsbereiche der Mittelzonen werden mit hochwertigen Betonfliesen betont. Die Bibliothek wird im Erdgeschoss ebenfalls mit einer Hohlraumbodenkonstruktion ausgestattet. Es ist vorgesehen die Fußböden zur Verbesserung der akustischen Qualität mit Teppichböden zu belegen. Mensa und Aula werden mit konventionellen Estrichaufbauten geplant und erhalten ebenfalls strapazierfähige Betonböden.

Die Hörsäle im Erdgeschoss Haus 23 sind mit einem flach geneigten aufsteigenden Gestühl geplant. Hier werden leichte Konstruktionen vorgesehen, mit Linoleum Belägen entsprechend dem Gestaltungskonzept.

Wände und Böden der Sanitärräume werden beschichtet. Hier wird eine PUR-Beschichtung vorgesehen.

In den Nutzungsbereichen innerhalb der Hochschule wird großes Augenmerk auch auf die Flexibilität zur Nachinstallation in abgehängten Decken gelegt. Aus diesem Grund werden in den Fluren, Aula und Bibliothek Streckmetalldecken ausgeführt. Die abgehängten Decken in den Fluren erhalten einen weißen Farbton. Die Beleuchtung wird in diesen Bereichen hinter der Abhangdecke montiert. Die abgehängten Decken in der Aula und Bibliothek werden hellgrau beschichtet. Die Beleuchtung wird zusammen mit weiteren Einbauteilen in Installationskanälen geführt. Die Foyers erhalten eine grau beschichtete Metallrasterdecke mit abgehängten Leuchten. In der Mensa und Cafeteria kommen aus hygienischen Gründen mikroperforierte Langfeldplatten in grauer Farbe zur Ausführung. Büro- und Seminarbereiche erhalten GK-Unterdecken und die Hörsäle Heiz- und Kühldecken in weißer Farbe.

#### **3. Kunst am Bau**

Kunst am Bau ist ein wichtiger Bestandteil der Baukultur und der staatlichen Kunstförderung des Landes Baden-Württemberg. Der Orts- und Objektbezug soll dazu beitragen, Akzeptanz und Identifikation der Nutzer:innen und der Öffentlichkeit mit dem Gebäude zu stärken.

Gewünscht werden Kunstbeiträge die Identifikationsmöglichkeiten bieten und einen Bezug zu den verschiedenen Nutzungen, den verschiedenen Personengruppen sowie der Architektur herstellen.

Eine künstlerische Gestaltung kann eine weitere Wahrnehmungsebene hinzufügen, die mit architektonischen Mitteln nicht angesprochen werden kann. Ein rein dekorativer Ansatz wird kritisch gesehen.

Das Projekt befindet sich derzeit im Bau. Der Baubeginn Hochbau erfolgte im September 2021. Um die künstlerische Aussage zu stützen oder ggf. sogar erst zu ermöglichen ist eine Anpassung des Baus an das Kunstwerk in sehr eingeschränktem Maße möglich. Durch die Ausführung von Sichtbetonwänden sind Strom,- Wasser- und Medienleitungen bereits in den Wänden installiert und können nicht nachgerüstet werden. Die Positionen und Angaben zu den vorhandenen Medienanschlüssen sind den jeweiligen Übersichten der Standorte (Anlage 3 bis 7) zu entnehmen. Von der Montage zusätzlicher Lasten, die eine Anpassung des Tragwerks erforderlich machen, ist abzusehen. Die zulässige Obergrenze der Lasten ist ebenfalls den Übersichtsplänen (Anlage 3 bis 7) zu entnehmen und für den jeweiligen Entwurf anzugeben.

#### **3.1 Standorte für Kunst am Bau**

Ziel der Auswahl der möglichen Standorte für Kunst am Bau, war es, Bereiche zu definieren, die auch von der Öffentlichkeit wahrgenommen werden können. Aus diesem Grund wurden die Atrien der hoch frequentierten Kernzonen, der Häuser 21,23 und 24 und die Kaskadentreppe als Mittelpunkt der Erschließung in Haus 22 sowie die Brückenunterseite des Eingangsprotals am Auftakt der Hochschule gewählt. Der Außenraum des Geländes steht nicht für eine Gestaltung zur Verfügung.

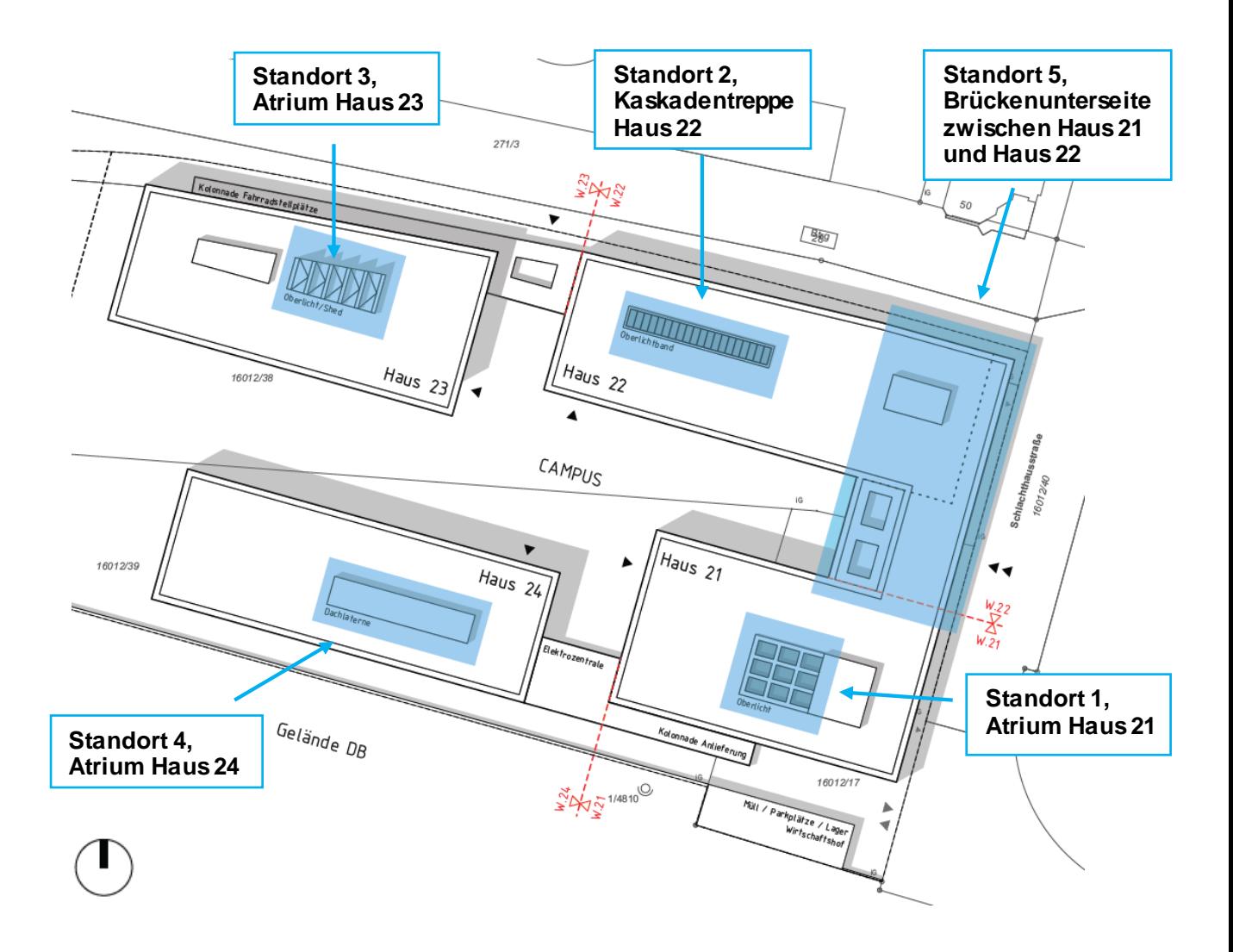

*Abb. 5, Lageplan, Übersicht "Campus Neue Weststadt", Standorte Kunst am Bau* 

#### **3.1.1 Standort 1 – Atrium Haus 21 (Innenraum)**

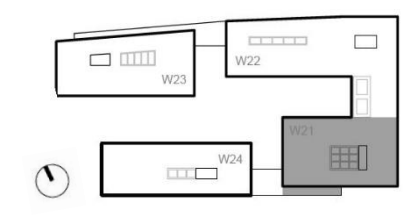

Haus 21, dass im Süd-Osten gelegene Gebäude, beherbergt die Aula. Diese wird von allen Fakultäten für Veranstaltungen mit max. 500 Personen genutzt. Der Raum soll ein Ort der Begegnung und des Austausches aller Hochschulangehörigen, der Studierenden und der Öffentlichkeit sein. Die Hochschule lädt regelmäßig zu Erstsemesterbegrüßungen, zu Vorträgen, zu Festen und zu kulturellen Veranstaltungen aller Art ein, die in der Aula geplant sind.

Der Luftraum des zentralen Atriums vom 2. OG bis 4. OG im Kern des Gebäudes kann als Standort für eine künstlerische Intervention gewählt werden. Ebenso stehen im 3. sowie 4. Obergeschoss jeweils die Wandflächen an den Rückseiten der Galerien zur Verfügung. Die Standorte sind sowohl von den angrenzenden Fluren als auch innerhalb des Atriums sehr gut sichtbar.

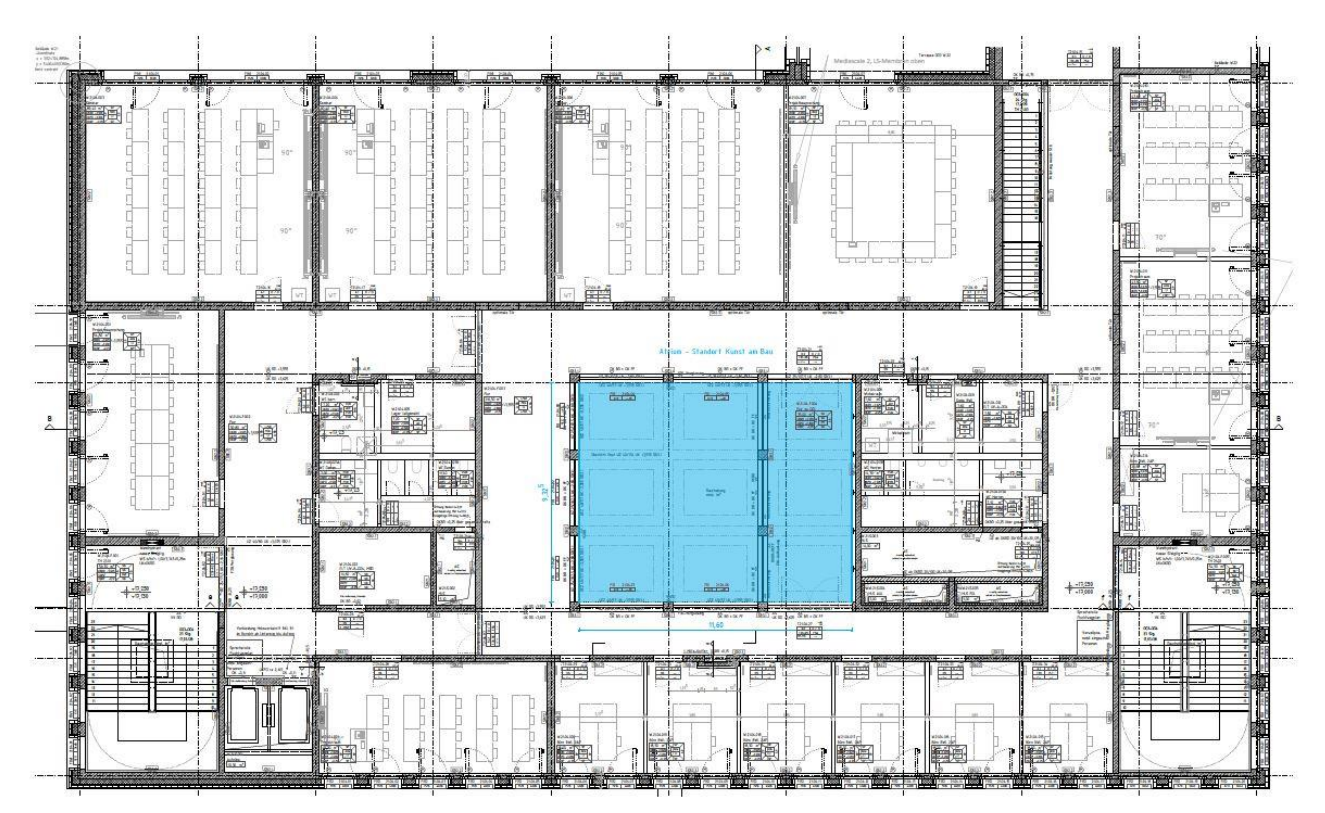

*Abb.6, Grundriss Haus 21, 4. Obergeschoss, Atrium blau markiert*

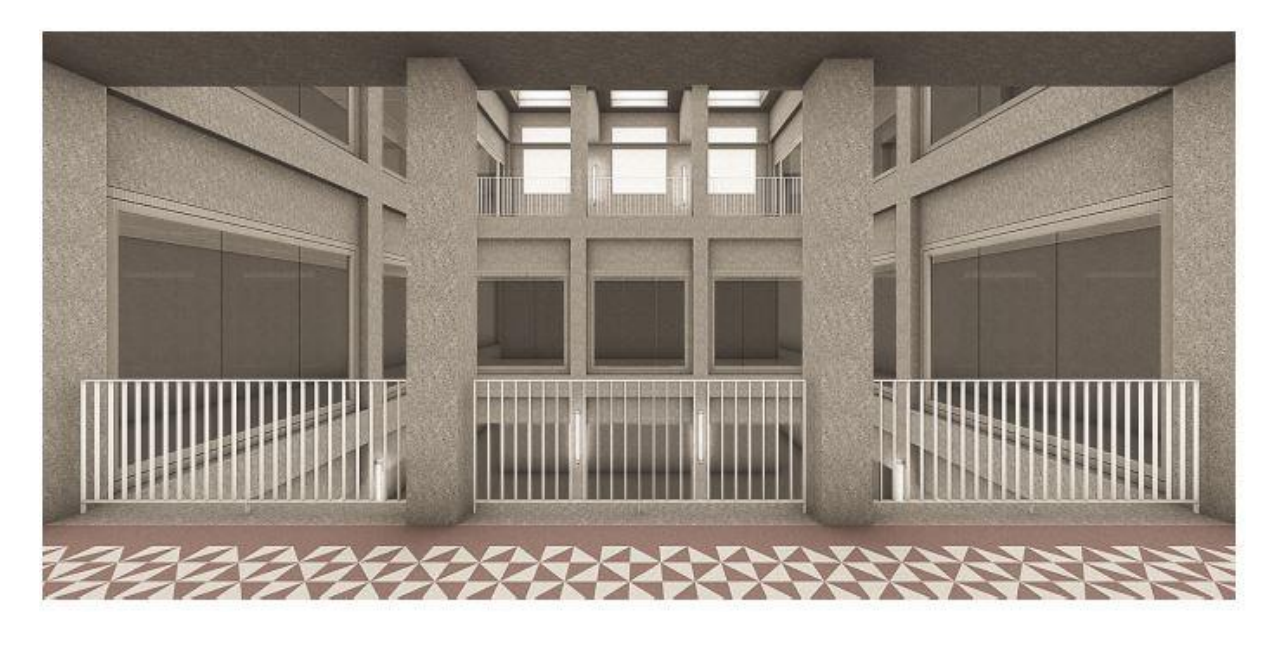

*Abb.7, Atmosphärische Darstellung - Standort Haus 21 (Atrium), Blick von der Galerie des 3. Obergeschosses hin zur Galerie im 4. Obergeschoss.* 

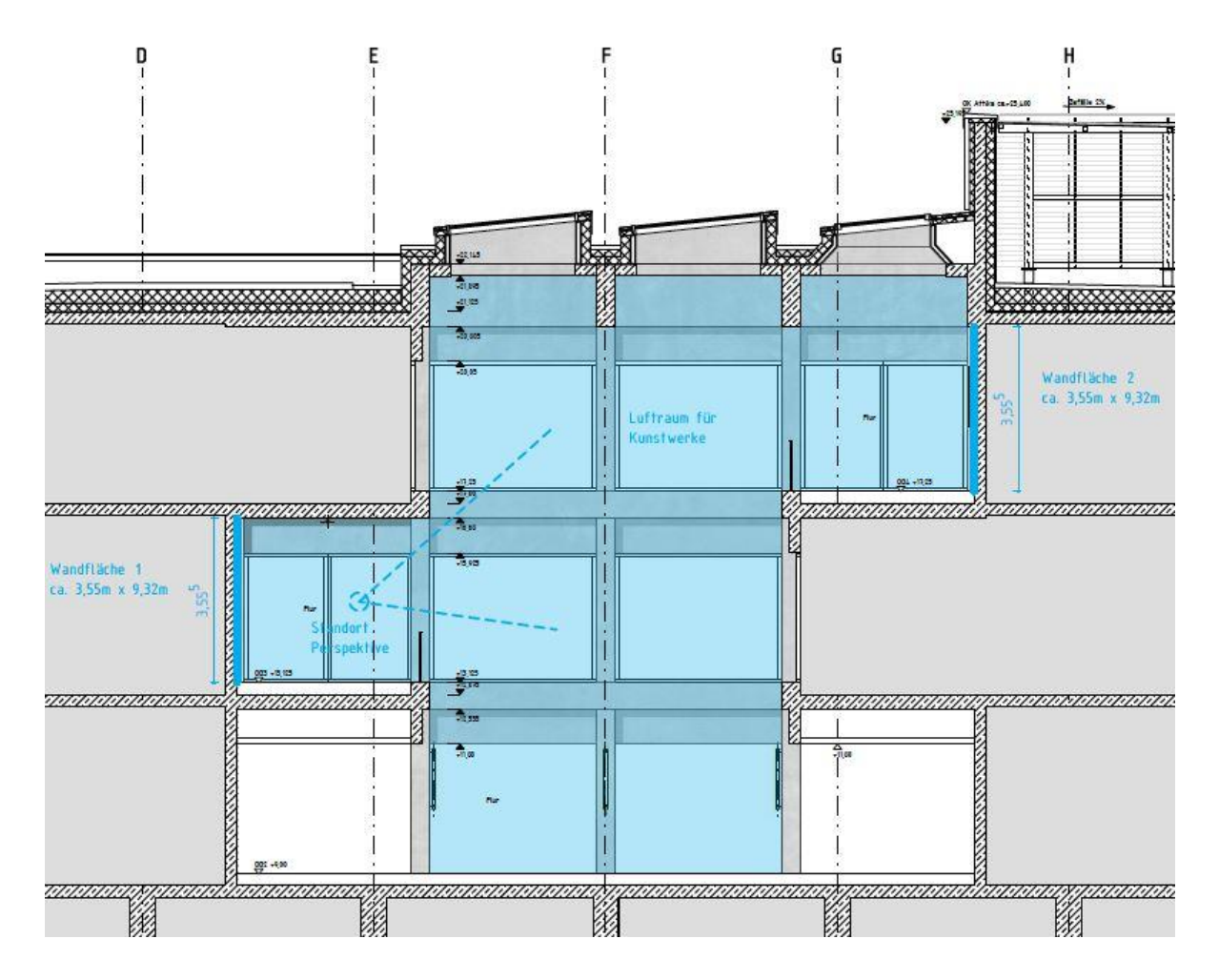

*Abb. 8, Auszug Längsschnitt Haus 21, Atrium blau markiert*

## **3.1.1.1 Steckbrief – Standort 1 – Atrium Haus 21 (Innenraum)**

Das Atrium erstreckt sich über 3 Geschosse, 2. bis 4. Obergeschoss

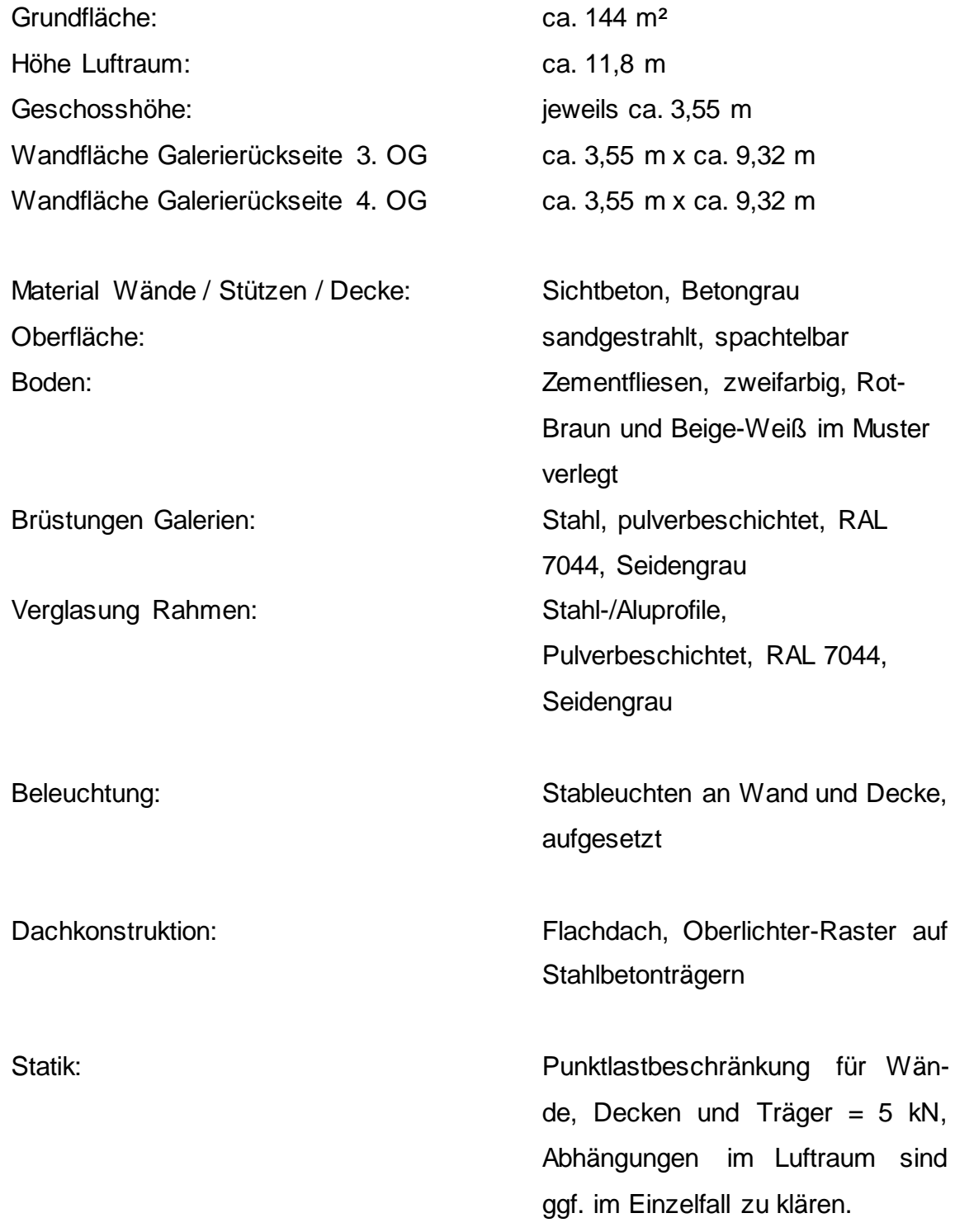

Brandschutz: Das Atrium gilt als notwendiger Flur, somit sind für die künstlerischen Arbeiten nichtbrennbare Materialien der Baustoffklasse A1 zu verwenden. Ggf. sind im Einzelfall Abstimmungen mit dem Baurechtsamt erforderlich.

Siehe hierzu auch Plan:

*Anlage 6*, Detailplan Standort 1, Gebäude 21, Atrium, Innenraum

#### **3.1.2 Standort 2 – Kaskadentreppe Haus 22 (Innenraum)**

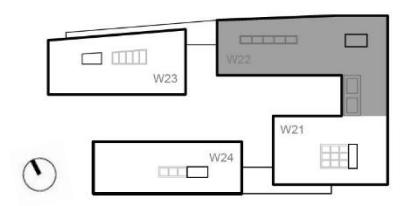

Das Haus 22 liegt im Nord-Osten, hier befindet sich die Bibliothek. Die Arbeitsbereiche der Studenten werden über einen mehrgeschossigen Luftraum entlang der Südfassade belichtet. Dieser wird durch eine großzügige Kas-

kadentreppe, welche das Erdgeschoss, das 1. Obergeschoss und das 2. Obergeschoss mit einander verbindet, definiert. Der Luftraum kann als Standort für eine künstlerische Intervention gewählt werden. Ebenso sind auch die Zugangsbereiche aus dem 1. Und 2. Obergeschoss, samt Wänden und Decke, mögliche Standorte für künstlerische Gestaltungen.

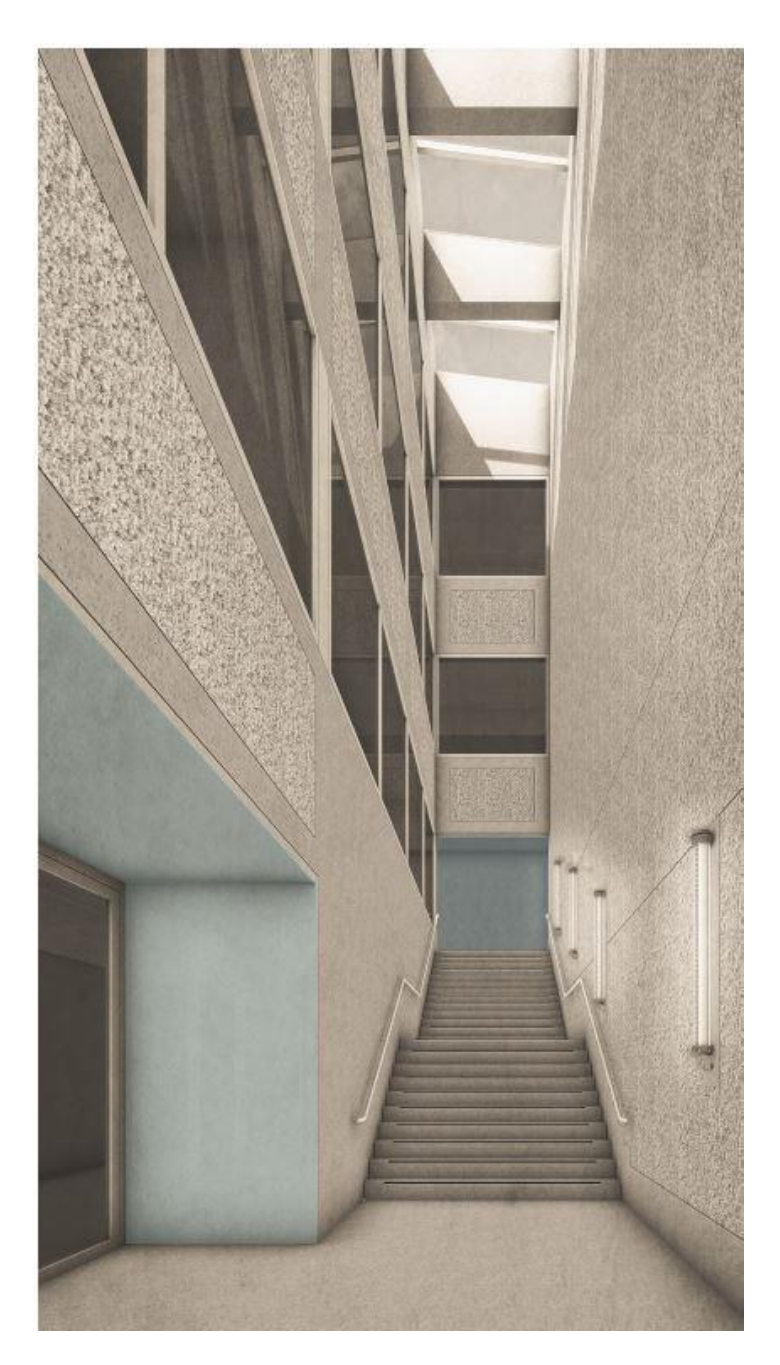

*Abb. 9, Atmosphärische Darstellung Standort Haus 22 (Kaskadentreppe) Vorschlag für zu bearbeitende Wand- und Deckenflächen blau markiert.*

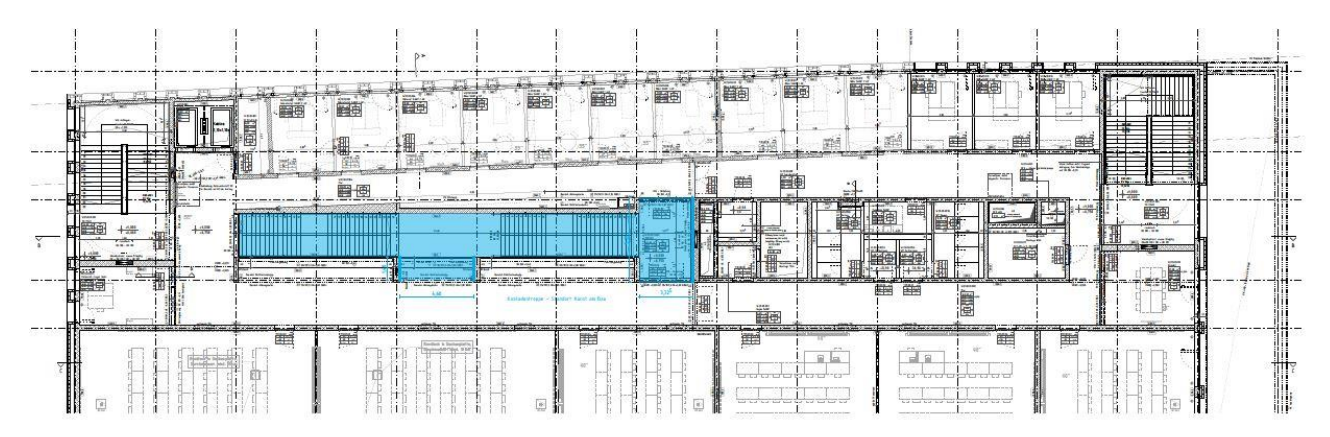

*Abb. 10, Grundriss Haus 22, 2. Obergeschoss, Kaskadentreppe blau markiert*

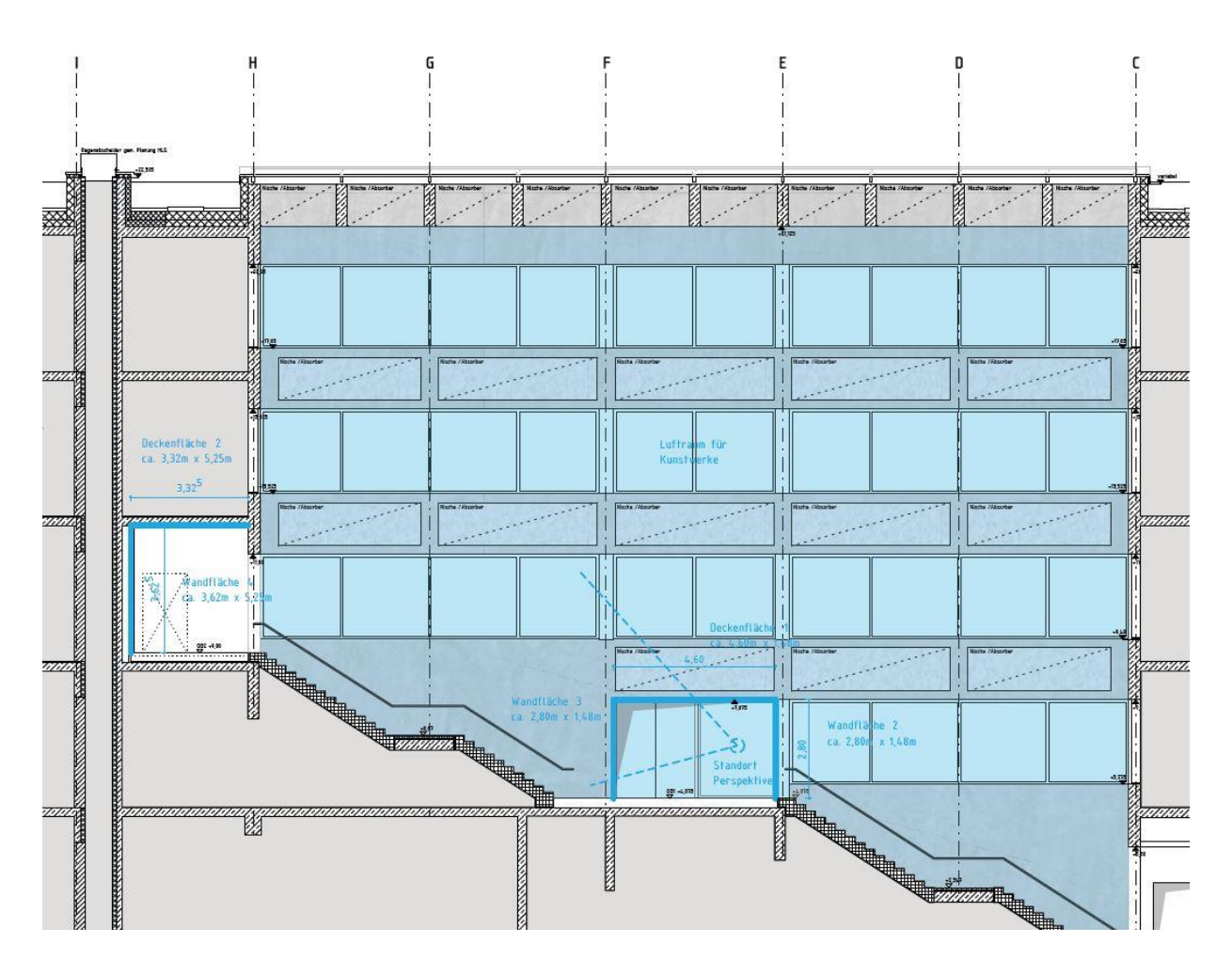

*Abb.11, Auszug Längsschnitt Haus 22, Kaskadentreppe und Luftraum blau markiert*

## **3.1.2.1 Steckbrief – Standort 2 – Kaskadentreppe Haus 22 (Innenraum)**

Der Luftraum erstreckt sich über 5 Geschosse, EG bis 4. Obergeschoss

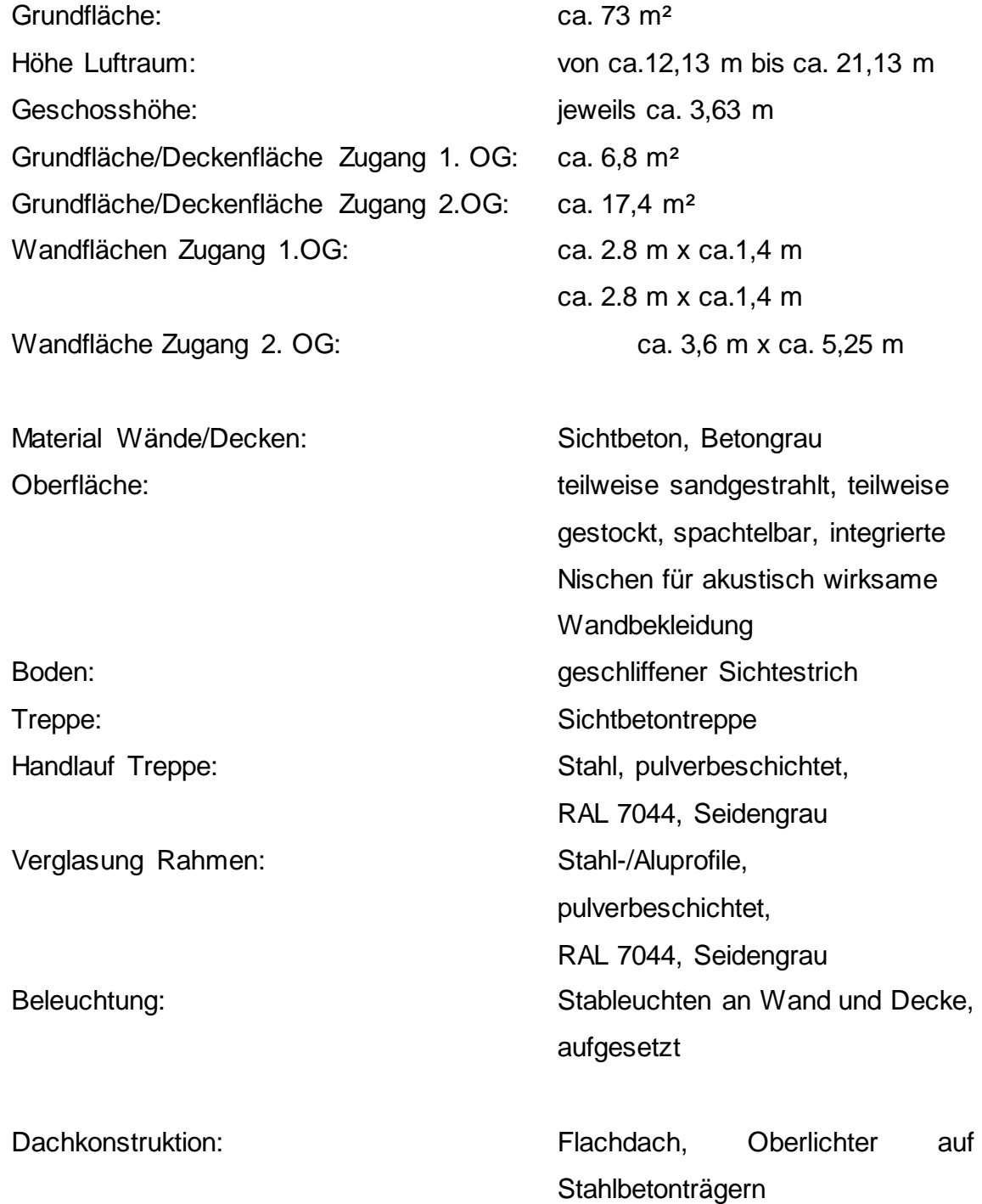

Statik: Punktlastbeschränkung für Wände, Decken und Träger = 5 kN, Abhängungen im Luftraum sind ggf. im Einzelfall zu klären. Brandschutz: Das Atrium gilt als notwendiger

Treppenraum, somit sind für die künstlerischen Arbeiten nichtbrennbare Materialien der Baustoffklasse A1 zu verwenden. Ggf. sind im Einzelfall Abstimmungen mit dem Baurechtsamt erforderlich

Siehe hierzu auch Plan:

*Anlage 7*, Detailplan Standort 2, Gebäude 22, Kaskadentreppe, Innenraum

#### **3.1.3 Standort 3 – Atrium Haus 23 (Innenraum)**

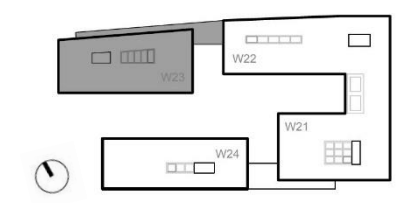

Die Nutzung, des im Nord-Westen liegenden Haus 23 ist geprägt von Laboren, Projekt-Räumen, sowie von großen Hörsälen. Hier wird das Atrium von der Sheddachform samt Oberlichtern als auch den nach oben hin zurückspringenden Galeriebereichen definiert. In diesem Gebäude kann als Standort für Kunst ebenfalls zwischen Luftraum sowie den Rückseiten der Galerien als auch der doppelgeschossigen Wandfläche, beginnend im 1. Obergeschoss, gewählt werden.

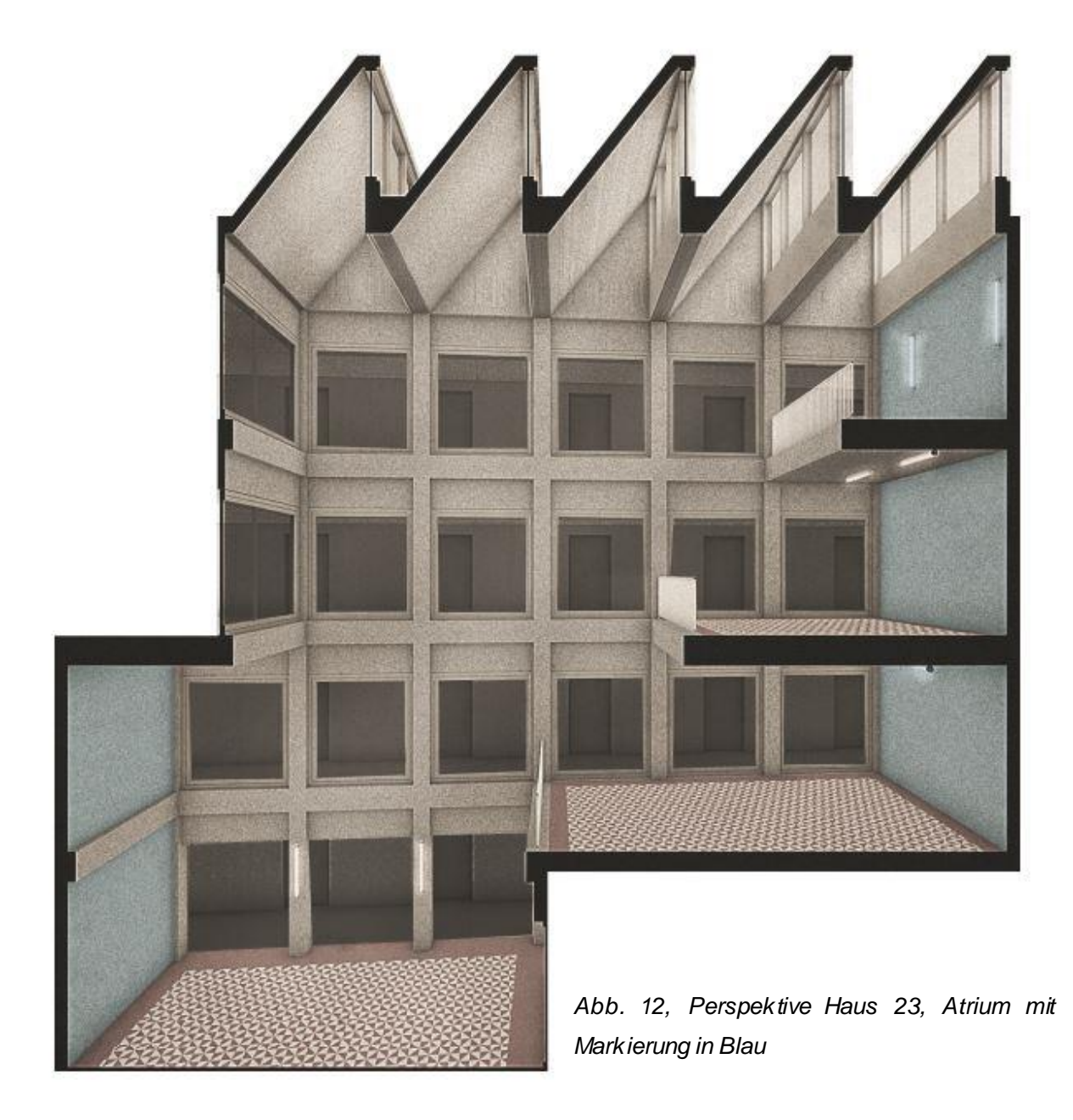

![](_page_41_Figure_0.jpeg)

*Abb.13, Grundriss Haus 23, 2. Obergeschoss, Atrium blau markiert*

![](_page_41_Figure_2.jpeg)

*Abb.14, Auszug Längsschnitt Haus 23, Atrium blau markiert*

## **3.1.3.1 Steckbrief – Standort 3 – Atrium Haus 23 (Innenraum)**

Das Atrium erstreckt sich über 4 Geschosse, 1. – 4. Obergeschoss

![](_page_42_Picture_117.jpeg)

Statik: Punktlastbeschränkung für Wände, Decken und Träger = 5 kN, Abhängungen im Luftraum sind ggf. im Einzelfall zu klären. Brandschutz: Das Atrium gilt als notwendiger Flur, somit sind für die künstlerischen Arbeiten nichtbrennbare Materialien der

Baustoffklasse A1 zu verwenden. Ggf. sind im Einzelfall Abstimmungen mit dem Baurechtsamt erforderlich.

Siehe hierzu auch Plan:

*Anlage 8*, Detailplan Standort 3, Gebäude 23, Atrium, Innenraum

#### **3.1.4 Standort 4 – Atrium Haus 24 (Innenraum)**

![](_page_44_Figure_1.jpeg)

In Haus 24, dem im Süd-Westen liegenden Baukörper befindet sich die Mensa, welche vom Studierendenwerk betrieben wird und in der täglich Speisen für die Studierenden der Hochschule zubereitet werden. In Haus 24 ist ebenfalls das Atrium als Ort für Kunst ausgewählt. Neben dem Luftraum wird die Abwicklung der umlaufenden Wand- und Deckenflächen vom 1. bis hin zum 5. Obergeschoss zur Bearbeitung freigegeben. 2/3 der Deckenfläche sind unmittelbar über den 5 geschossigen Luftraum sichtbar.

![](_page_44_Picture_3.jpeg)

*Abb. 15, Darstellung Standort Haus 24 (Atrium) Vorschlag für zu bearbeitende Flächen blau markiert*

![](_page_45_Figure_0.jpeg)

![](_page_45_Figure_1.jpeg)

![](_page_45_Figure_2.jpeg)

*Abb. 17, Auszug Längsschnitt Haus 24, Atrium blau markiert*

## **3.1.1.1 Steckbrief – Standort 4 – Atrium Haus 24 (Innenraum)**

Das Atrium erstreckt sich über 5 Geschosse, 1. – 5. Obergeschoss

![](_page_46_Picture_146.jpeg)

Statik: Punktlastbeschränkung für Wände, Decken und Träger = 5 kN, Abhängungen im Luftraum sind ggf. im Einzelfall zu klären. Brandschutz: Das Atrium gilt als notwendiger Flur, somit sind für die künstlerischen Arbeiten nicht-

brennbare Materialien der

Baustoffklasse A1 zu verwenden.

Ggf. sind im Einzelfall

Abstimmungen mit dem

Baurechtsamt erforderlich.

Siehe hierzu auch Plan:

*Anlage 9*, Detailplan Standort 4, Gebäude 24, Atrium, Innenraum

## **3.1.5 Standort 5 – Brückenunterseite Eingangsportal der Hochschule (Außenraum)**

![](_page_48_Figure_1.jpeg)

Die östlich gelegenen Gebäude 21 und 22 sind im Obergeschoss 3 und 4 über eine Brücke miteinander verbunden. Dadurch entsteht ein großzügiges Portal als Eingang zum Campus. Die Untersicht dieses Portals in ca. 12 m Höhe, mit einer Gesamtfläche von rund 486 m², wird für die Bearbeitung vorgegeben. Es ist zu beachten, dass aus statischen Gründen an diesem Standort keine zusätzlichen Lasten angebracht werden können, weswegen gezielte Überlegungen zur grafischen Gestaltung und zur Nutzung der Untersicht als Leinwand empfohlen werden.

Um die Portalwirkung nicht zu schwächen, und die Feuerwehrzufahrt zu gewährleisten, darf die lichte Decken- bzw. Durchfahrtshöhe nicht wesentlich eingeschränkt werden.

![](_page_48_Picture_4.jpeg)

*Abb. 18, Ausschnitt, Perspektive Brücke zwischen Haus 21 und Haus 22, Eingang zum Hochschulcampus, Brückenunterseite blau markiert*

![](_page_49_Figure_0.jpeg)

*Abb.19, Grundriss 2. Obergeschoss, Brückenunterseite blau markiert*

![](_page_49_Figure_2.jpeg)

*Abb.20, Auszug Querschnitt Brückenunterseite / Eingangsportal mit Markierung in blau*

## **3.1.5.1 Steckbrief – Standort 5 – Brückenunterseite Eingangsportal der Hochschule (Außenraum)**

Die Brückenunterseite liegt in ca. 12 m Höhe zwischen den Gebäuden 21 und 22

![](_page_50_Picture_68.jpeg)

Hinweis: Die Feuerwehrzufahrt muss im Bereich des Portals uneingeschränkt gewährleistet werden.

Siehe hierzu auch Plan: *Anlage 10*, Detailplan Standort 5, Brückenunterseite, Außenraum

Der Auslober Vermögen und Bau Baden-Württemberg Amt Ludwigsburg Ludwigsburg, den 31.08.2022

LBD Corinna Bosch, Leiterin des Amtes Ludwigsburg